# Gödel, Church, Russell: ricercando punti fissi

G. Rosolini DISI, Università di Genova

- L'antinomia di Russell e il teorema di incompletezza di Gödel sono spesso collegati al paradosso del mentitore.
- Meno spesso vengono collegati all'operatore di punto fisso definito nel  $\lambda$ -calcolo di Church, nè tantomeno al procedimento diagonale, utilizzato da Cantor per dimostrare che l'insieme dei numeri naturali e l'insieme dei numeri reali hanno cardinalità differenti.

Si suggerisce di leggere questo testo senza stamparlo, in quanto ci sono alcune pagine ripetute per ottenere opportuni effetti visivi.

• Da un'idea di Francis W. Lawvere.

Si trovano molti commenti, relativi alla dimostrazione di Gödel del suo teorema di incompletezza, che legano l'idea principale al cosiddetto paradosso del mentitore: "io sto mentendo". Questo avviene sicuramente anche perchè Gödel stesso che, nelle pagine introduttive del lavorooriginale (Gödel 1931), confronta quel paradosso con anticipi l'affermazione paradossale. l'argomentazione conclusiva della sua dimostrativo.

Allo stesso paradosso del mentitore, viene collegata l'antinomia di Russell, in quella figura retorica che viene denominata "autoriferimento". Considerata la collezione  $R = \{x \mid x \notin x\}$ , si genera un'affermazione contraddittoria dato che

#### $R \in R \Longleftrightarrow R \notin R$

dove  $R$  ha la possibilità di esprimere una proprietà riguardo a se stesso, come la frase del mentitore—o, meglio ancora, come un'affermazione del tipo "questa frase è falsa"—.

Riprendiamo qui un'idea di F.W.Lawvere [\(Lawvere](#page-54-1) [1969\)](#page-54-1) che presenteremo ripercorrendo il ben noto argomento diagonale di Cantor per dimostrare che i numeri naturali e i numeri reali hanno cardinalit`a diverse. L'idea principale `e quella di trovare una propriet`a positiva da esprimere, che

Come è noto, il metodo diagonale di Cantor produce una contraddizione, operando su una surgezione che si dimostra alla fine essere inesistente!

La parte positiva del metodo diagonale si enuncia come teorema di punto fisso per certe funzioni. Una volta fatto questo, si possono vedere tutti gli importanti risultati menzionati sopra come costruzioni atte a soddisfare le ipotesi del teorema di punto fisso.

### **Contenuti**

- 1. Punti fissi di una funzione
- 2. Procedimento diagonale di Cantor
- 3. Un teorema di punto fisso
- 4. Esempio: l'antinomia di Russell
- 5. Esempio: l'operatore di punto fisso del λ-calcolo di Church
- 6. Esempio: (struttura del) teorema di incompletezza di Gödel

### Prerequisiti

- $\bullet$  Funzione surgettiva, o surgezione  $X \longrightarrow Y$
- $\bullet$  Prodotto cartesiano di insiemi  $U \times V$
- $\bullet$  Insieme  $B^A$  di tutte le funzioni da A a B

Collegamenti. Si trovano collegamenti espliciti del teorema di incompletezza con il metodo diagonale, in particolare nell'eccellente libro di J. Shoenfield di Logica Matematica([Shoenfield 1967\)](#page-54-2) ed anche nel testo divulgativo di D. Hofstadter [\(Hofstadter 1979](#page-54-3)), ma in nessuno dei due casi si determina un legame così stretto come quello descritto da Lawvere, si veda anche il capitolo 7 dell'eccellente testo [\(Lawvere and Rosebrugh 2003](#page-54-4)).

Un legame sicuramente più esplicito è tra il teorema di punto fisso e l'operatore di punto fisso definito da A. Church nel λ-calcolo: il calcolo puro dell'applicazione funzionale, che ha trovato applicazioni importanti con i moderni

linguaggi di programmazione.

Invece, qualche collegamento tra l'operatore di punto fisso e la collezione R di Russell si trova in letteratura. Certo rimane a livello dell'osservazione che, sia nella definizione di R che nella formula per l'operatore, una variabile compare in due posizioni di livello "diverso":

- nella scrittura  $x \in x$ , si considera x prima come elemento, poi come insieme, fatto che non avviene solitamente in proprietà utilizzate in matematica;
- $\bullet$  nella definizione dell'operatore di punto fisso, x viene utilizzato sia come argomento che come funzione.

**Richiami.** Una funzione  $X \longrightarrow Y$  è surgettiva quando, ļ per ogni elemento y di Y esiste almeno un elemento x di X tale che  $f(x) = y$ .

L'insieme prodotto cartesiano  $U \times V$  consiste di tutte le coppie ordinate  $(u, v)$ , la prima componente  $u \nightharpoonup$  in U, la seconda componente  $v \n\hat{e}$  in  $V$ .

L'insieme  $B^A$  consiste di tutte le relazioni da A a B che siano *funzioni* ed è così definito:

$$
\left\{\begin{array}{c}\n r \subseteq A \times B \mid \text{per ogni } a \in A \\
 \text{eisite unico } b \in B \\
 \text{tale che } (a, b) \in r\n\end{array}\right\}.
$$

### Che cos'è un punto fisso?

Si parla di *punto fisso* per una funzione da un insieme in sè  $f: A \rightarrow A$ . In una tale situazione, un elemento  $a_0$  di  $A$  è lasciato fisso da f se

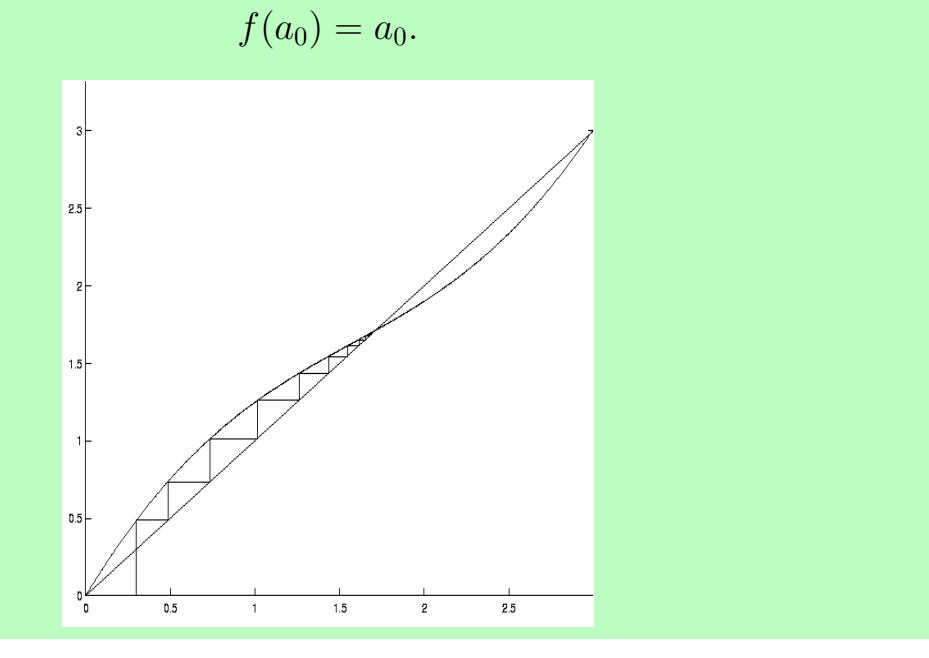

Le idee più semplici sui punti fissi vengono dai metodi iterativi applicabili sulle funzioni reali continue da un intervallo chiuso in sè,  $f: [a, b] \rightarrow [a, b]$ . Il teorema di Bolzano-Weierstrass assicura che, usando eventualmente una sottosuccessione, la procedura

Esistono ritocchi a questa semplice generazione di tentativi, utili per migliorare le speranze (e la velocità) di convergenza, ma non è di un metodo del genere che intendiamo parlare nel teorema di esistenza di punti fissi che affronteremo nel seguito.

 $x_0, f(x_0), f(f(x_0)), f(f(f(x_0))), \ldots$ 

permette di calcolare un punto fisso, mediante il limite.

Questa pagina ha uno sviluppo coordinato del testo nel riquadro verde e di quello che risulta annerito nei commenti a piè pagina.

Usando i tasti Avanti e Indietro, il testo nel riquadro verde si modifica in relazione allo sviluppo della dimostrazione a piè pagina che risulta via via annerito.

Una delle tante forme con cui si enuncia il teorema di —tanto per fissare un esempio, prendiamo la funzione Cantor sulla diversa cardinalità degli insiemi dei numeri  $f: x \mapsto x + 1 \pmod{10}$  che si tabula come segue naturali e dei numeri reali è la seguente:

TEOREMA (Cantor) Non esiste una surgezione da  $\mathbb N$  su  $[0, 1]$ .

 $\frac{x}{1}$  $\vdash$ 0 1 2 3 4 5 6 7 8 9  $f(x)$  | 1 2 3 4 5 6 7 8 9 0

Dimostrazione: Supponiamo che una tale surgezio-

$$
\qquad \qquad \text{ne} \quad s:\mathbb{N}\longrightarrow ]0,1[\quad \text{e sista},\quad \text{e tabuliamo i suoi valori}
$$

 $s_0, s_1, s_2, \ldots$  in colonna come nel lucido. Scriviamo poi, nella riga a fianco di ciascun valore, la sua espansione decimale. Otteniamo una tabella doppiamente infinita.

Fissiamo una funzione sulle cifre

 $f: \{0, 1, 2, 3, 4, 5, 6, 7, 8, 9\} \rightarrow \{0, 1, 2, 3, 4, 5, 6, 7, 8, 9\}$ 

che frulli tutte le cifre, nel senso che non ne lascia fissa neppure una.

Consideriamo la diagonale della tabella, e sia d il numero reale ottenuto scrivendo il valore di f su ciascuna cifra che compare sulla diagonale, tabulato nello stesso ordine in cui compare.

Il numero  $d$  è certamente diverso da  $s_0$  perchè differiscono

sulla prima cifra; è diverso da  $s_1$  perchè differiscono sulla seconda cifra; è diverso da  $s_2$  perchè differiscono sulla terza cifra; e così via. Dunque il numero  $d$  non è elencato nella tabella: questo è assurdo.  $\frac{1}{\sqrt{2}}$ Perciò la surgezione non esiste.

Prendiamo una surgezione  $\,s\!:\!\mathbb N\!\longrightarrow ]0,1[\,$  dai numeri naturali sui numeri reali compresi tra 0 e 1.

> Questa pagina ha uno sviluppo coordinato del testo nel riquadro verde e di quello che risulta annerito nei commenti a piè pagina.

> Usando i tasti Avanti e Indietro, il testo nel riquadro verde si modifica in relazione allo sviluppo della dimostrazione a piè pagina che risulta via via annerito.

Una delle tante forme con cui si enuncia il teorema di —tanto per fissare un esempio, prendiamo la funzione Cantor sulla diversa cardinalità degli insiemi dei numeri  $f: x \mapsto x + 1 \pmod{10}$  che si tabula come segue naturali e dei numeri reali è la seguente:

TEOREMA (Cantor) Non esiste una surgezione da  $\mathbb N$  su  $]0,1[$ .

Dimostrazione: Supponiamo che una tale surgezio-

$$
\qquad \qquad \text{ne} \quad s\text{:}\mathbb{N} \longrightarrow ]0,1[ \quad \text{esista}, \quad \text{e} \quad \text{tabuliamo} \quad \text{i} \quad \text{suoi} \quad \text{valori}
$$

 $s_0, s_1, s_2, \ldots$  in colonna come nel lucido. Scriviamo poi, nella riga a fianco di ciascun valore, la sua espansione decimale. Otteniamo una tabella doppiamente infinita.

Fissiamo una funzione sulle cifre

 $f: \{0, 1, 2, 3, 4, 5, 6, 7, 8, 9\} \rightarrow \{0, 1, 2, 3, 4, 5, 6, 7, 8, 9\}$ 

$$
\begin{array}{c|cccccccc}\nx & 0 & 1 & 2 & 3 & 4 & 5 & 6 & 7 & 8 & 9 \\
\hline\nf(x) & 1 & 2 & 3 & 4 & 5 & 6 & 7 & 8 & 9 & 0\n\end{array}
$$

che frulli tutte le cifre, nel senso che non ne lascia fissa neppure una.

Consideriamo la diagonale della tabella, e sia d il numero reale ottenuto scrivendo il valore di f su ciascuna cifra che compare sulla diagonale, tabulato nello stesso ordine in cui compare.

Il numero  $d$  è certamente diverso da  $s_0$  perchè differiscono

Prendiamo una surgezione  $\,s\!:\!\mathbb N\!\longrightarrow ]0,1[\,$  dai numeri naturali sui numeri reali compresi tra 0 e 1.

Tabuliamola

 $S<sub>0</sub>$  $S_1$  $S<sub>2</sub>$  $S_3$  $S_4$ . . .

Questa pagina ha uno sviluppo coordinato del testo nel riquadro verde e di quello che risulta annerito nei commenti a piè pagina.

Usando i tasti Avanti e Indietro, il testo nel riquadro verde si modifica in relazione allo sviluppo della dimostrazione a piè pagina che risulta via via annerito.

Una delle tante forme con cui si enuncia il teorema di —tanto per fissare un esempio, prendiamo la funzione Cantor sulla diversa cardinalità degli insiemi dei numeri  $f: x \mapsto x + 1 \pmod{10}$  che si tabula come segue naturali e dei numeri reali è la seguente:

TEOREMA (Cantor) Non esiste una surgezione da  $\mathbb N$  su  $[0,1[$ .

 $\frac{x}{1}$  $\vdash$ 0 1 2 3 4 5 6 7 8 9  $f(x)$  | 1 2 3 4 5 6 7 8 9 0

Dimostrazione: Supponiamo che una tale surgezio-

$$
\qquad \qquad \text{ne} \quad s \colon \mathbb{N} \longrightarrow ]0,1[ \quad \text{e sista}, \quad \text{e} \quad \text{tabuliamo} \quad \text{i} \quad \text{suoi} \quad \text{valori}
$$

 $s_0, s_1, s_2, \ldots$  in colonna come nel lucido. Scriviamo poi, nella riga a fianco di ciascun valore, la sua espansione decimale. Otteniamo una tabella doppiamente infinita.

Fissiamo una funzione sulle cifre

 $f: \{0, 1, 2, 3, 4, 5, 6, 7, 8, 9\} \rightarrow \{0, 1, 2, 3, 4, 5, 6, 7, 8, 9\}$ 

che frulli tutte le cifre, nel senso che non ne lascia fissa neppure una.

Consideriamo la diagonale della tabella, e sia d il numero reale ottenuto scrivendo il valore di f su ciascuna cifra che compare sulla diagonale, tabulato nello stesso ordine in cui compare.

Il numero  $d$  è certamente diverso da  $s_0$  perchè differiscono

Prendiamo una surgezione  $\,s\!:\!\mathbb N\!\longrightarrow ]0,1[\,$  dai numeri naturali sui numeri reali compresi tra 0 e 1.

Tabuliamola usando le espansioni decimali

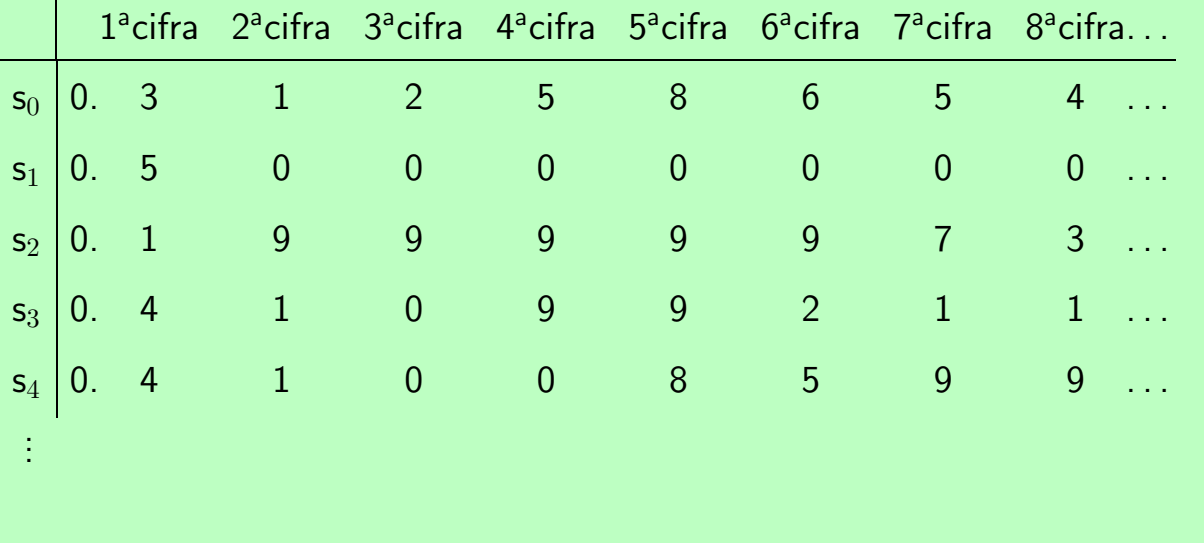

Questa pagina ha uno sviluppo coordinato del testo nel riquadro verde e di quello che risulta annerito nei commenti a piè pagina.

Usando i tasti Avanti e Indietro, il testo nel riquadro verde si modifica in relazione allo sviluppo della dimostrazione a piè pagina che risulta via via annerito.

Una delle tante forme con cui si enuncia il teorema di —tanto per fissare un esempio, prendiamo la funzione Cantor sulla diversa cardinalità degli insiemi dei numeri  $f: x \mapsto x + 1 \pmod{10}$  che si tabula come segue naturali e dei numeri reali è la seguente:

TEOREMA (Cantor) Non esiste una surgezione da  $\mathbb N$  su  $]0,1[$ .

Dimostrazione: Supponiamo che una tale surgezio-

ne
$$
s\!:\!\mathbb{N}\longrightarrow ]0,1[
$$
esista, e tabuliamo i suoi valori

 $s_0, s_1, s_2, \ldots$  in colonna come nel lucido. Scriviamo poi, nella riga a fianco di ciascun valore, la sua espansione decimale. Otteniamo una tabella doppiamente infinita.

Fissiamo una funzione sulle cifre

 $f: \{0, 1, 2, 3, 4, 5, 6, 7, 8, 9\} \rightarrow \{0, 1, 2, 3, 4, 5, 6, 7, 8, 9\}$ 

$$
\begin{array}{c|cccccccc}\nx & 0 & 1 & 2 & 3 & 4 & 5 & 6 & 7 & 8 & 9 \\
\hline\nf(x) & 1 & 2 & 3 & 4 & 5 & 6 & 7 & 8 & 9 & 0\n\end{array}
$$

che frulli tutte le cifre, nel senso che non ne lascia fissa neppure una.

Consideriamo la diagonale della tabella, e sia d il numero reale ottenuto scrivendo il valore di f su ciascuna cifra che compare sulla diagonale, tabulato nello stesso ordine in cui compare.

Il numero  $d$  è certamente diverso da  $s_0$  perchè differiscono

Prendiamo una surgezione  $\,s\!:\!\mathbb N\!\longrightarrow ]0,1[\,$  dai numeri naturali sui numeri reali compresi tra 0 e 1.

Tabuliamola usando le espansioni decimali

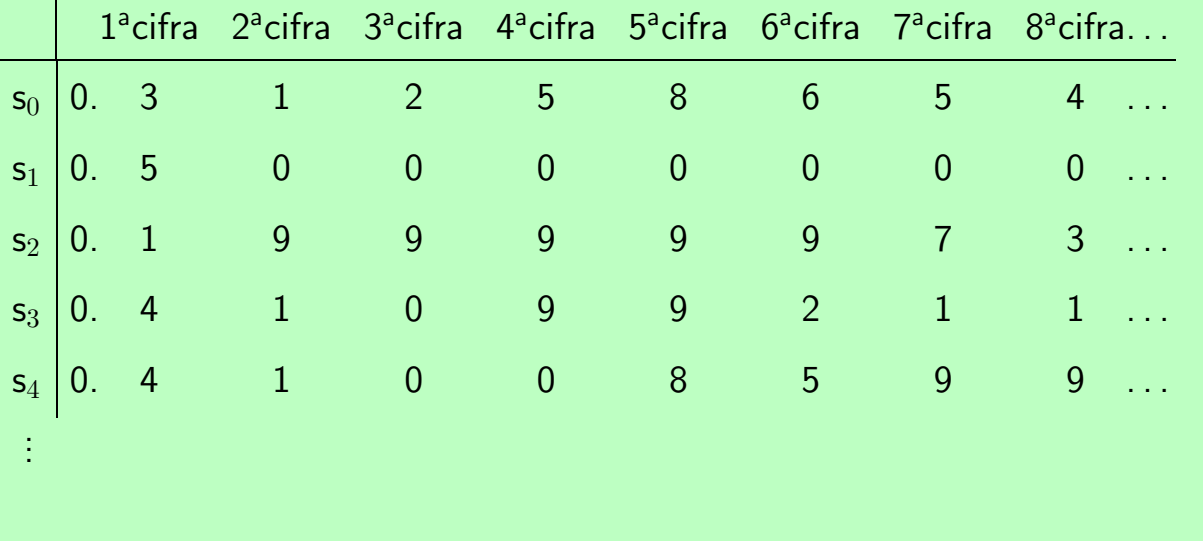

Questa pagina ha uno sviluppo coordinato del testo nel riquadro verde e di quello che risulta annerito nei commenti a piè pagina.

Usando i tasti Avanti e Indietro, il testo nel riquadro verde si modifica in relazione allo sviluppo della dimostrazione a piè pagina che risulta via via annerito.

Una delle tante forme con cui si enuncia il teorema di —tanto per fissare un esempio, prendiamo la funzione Cantor sulla diversa cardinalità degli insiemi dei numeri  $f: x \mapsto x + 1 \pmod{10}$  che si tabula come segue naturali e dei numeri reali è la seguente:

TEOREMA (Cantor) Non esiste una surgezione da  $\mathbb N$  su  $[0,1[$ .

Dimostrazione: Supponiamo che una tale surgezione  $s:\mathbb{N}\longrightarrow]0,1[$  esista, e tabuliamo i suoi valori

 $s_0, s_1, s_2, \ldots$  in colonna come nel lucido. Scriviamo poi, nella riga a fianco di ciascun valore, la sua espansione decimale. Otteniamo una tabella doppiamente infinita.

#### Fissiamo una funzione sulle cifre

 $f: \{0, 1, 2, 3, 4, 5, 6, 7, 8, 9\} \rightarrow \{0, 1, 2, 3, 4, 5, 6, 7, 8, 9\}$ 

$$
\begin{array}{c|cccccccc}\nx & 0 & 1 & 2 & 3 & 4 & 5 & 6 & 7 & 8 & 9 \\
\hline\nf(x) & 1 & 2 & 3 & 4 & 5 & 6 & 7 & 8 & 9 & 0\n\end{array}
$$

che frulli tutte le cifre, nel senso che non ne lascia fissa neppure una.

Consideriamo la diagonale della tabella, e sia d il numero reale ottenuto scrivendo il valore di f su ciascuna cifra che compare sulla diagonale, tabulato nello stesso ordine in cui compare.

Il numero  $d$  è certamente diverso da  $s_0$  perchè differiscono

Prendiamo una surgezione  $\,s\!:\!\mathbb N\!\longrightarrow ]0,1[\,$  dai numeri naturali sui numeri reali compresi tra 0 e 1.

Tabuliamola usando le espansioni decimali

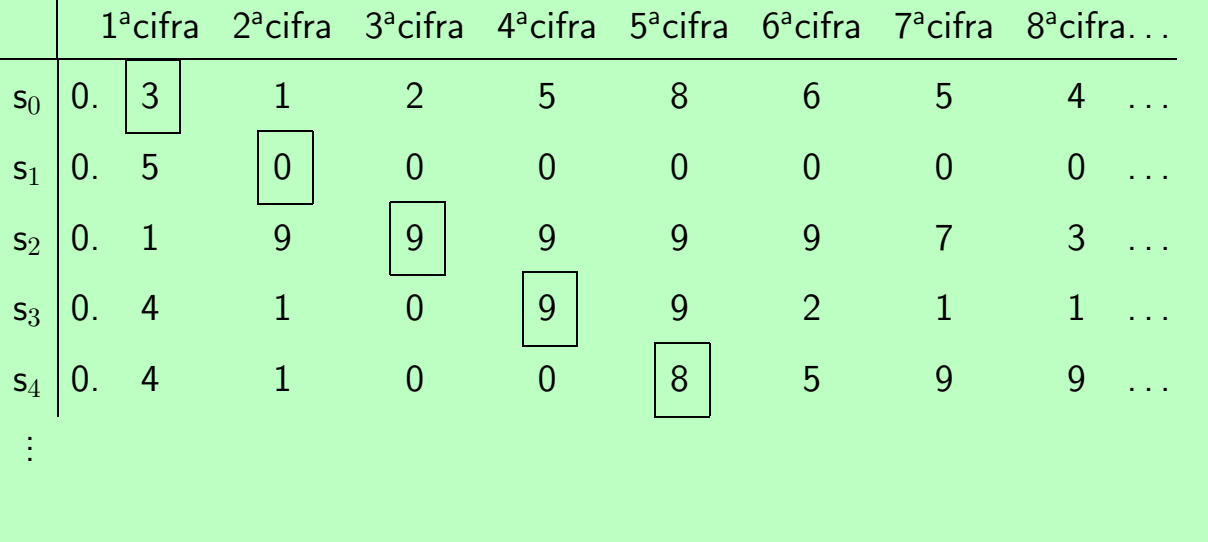

Questa pagina ha uno sviluppo coordinato del testo nel riquadro verde e di quello che risulta annerito nei commenti a piè pagina.

Usando i tasti Avanti e Indietro, il testo nel riquadro verde si modifica in relazione allo sviluppo della dimostrazione a piè pagina che risulta via via annerito.

Una delle tante forme con cui si enuncia il teorema di —tanto per fissare un esempio, prendiamo la funzione Cantor sulla diversa cardinalità degli insiemi dei numeri  $f: x \mapsto x + 1 \pmod{10}$  che si tabula come segue naturali e dei numeri reali è la seguente:

TEOREMA (Cantor) Non esiste una surgezione da  $\mathbb N$  su  $[0,1[$ .

Dimostrazione: Supponiamo che una tale surgezione  $s:\mathbb{N}\longrightarrow]0,1[$  esista, e tabuliamo i suoi valori

 $s_0, s_1, s_2, \ldots$  in colonna come nel lucido. Scriviamo poi, nella riga a fianco di ciascun valore, la sua espansione decimale. Otteniamo una tabella doppiamente infinita.

#### Fissiamo una funzione sulle cifre

 $f: \{0, 1, 2, 3, 4, 5, 6, 7, 8, 9\} \rightarrow \{0, 1, 2, 3, 4, 5, 6, 7, 8, 9\}$ 

$$
\begin{array}{c|cccccccc}\nx & 0 & 1 & 2 & 3 & 4 & 5 & 6 & 7 & 8 & 9 \\
\hline\nf(x) & 1 & 2 & 3 & 4 & 5 & 6 & 7 & 8 & 9 & 0\n\end{array}
$$

che frulli tutte le cifre, nel senso che non ne lascia fissa neppure una.

Consideriamo la diagonale della tabella, e sia d il numero reale ottenuto scrivendo il valore di f su ciascuna cifra che compare sulla diagonale, tabulato nello stesso ordine in cui compare.

Il numero  $d$  è certamente diverso da  $s_0$  perchè differiscono

Prendiamo una surgezione  $\,s\!:\!\mathbb N\!\longrightarrow ]0,1[\,$  dai numeri naturali sui numeri reali compresi tra 0 e 1.

Tabuliamola usando le espansioni decimali

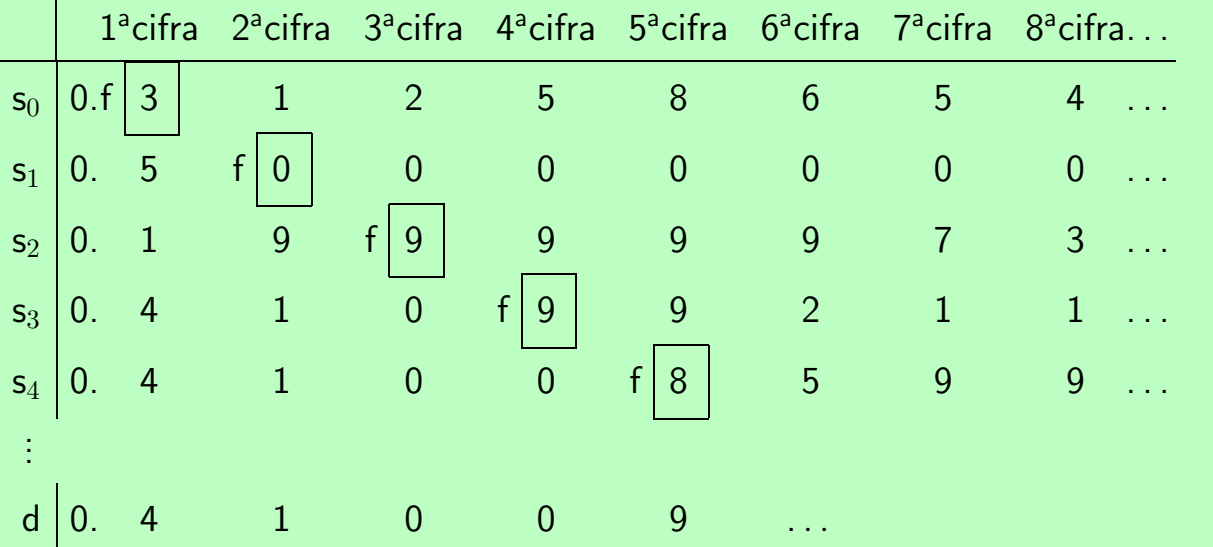

Questa pagina ha uno sviluppo coordinato del testo nel riquadro verde e di quello che risulta annerito nei commenti a piè pagina.

Usando i tasti Avanti e Indietro, il testo nel riquadro verde si modifica in relazione allo sviluppo della dimostrazione a piè pagina che risulta via via annerito.

Una delle tante forme con cui si enuncia il teorema di —tanto per fissare un esempio, prendiamo la funzione Cantor sulla diversa cardinalità degli insiemi dei numeri  $f: x \mapsto x + 1 \pmod{10}$  che si tabula come segue naturali e dei numeri reali è la seguente:

TEOREMA (Cantor) Non esiste una surgezione da  $\mathbb N$  su  $[0,1[$ .

Dimostrazione: Supponiamo che una tale surgezione  $s:\mathbb{N}\longrightarrow]0,1[$  esista, e tabuliamo i suoi valori

 $s_0, s_1, s_2, \ldots$  in colonna come nel lucido. Scriviamo poi, nella riga a fianco di ciascun valore, la sua espansione decimale. Otteniamo una tabella doppiamente infinita.

#### Fissiamo una funzione sulle cifre

 $f: \{0, 1, 2, 3, 4, 5, 6, 7, 8, 9\} \rightarrow \{0, 1, 2, 3, 4, 5, 6, 7, 8, 9\}$ 

$$
\begin{array}{c|cccccccc}\nx & 0 & 1 & 2 & 3 & 4 & 5 & 6 & 7 & 8 & 9 \\
\hline\nf(x) & 1 & 2 & 3 & 4 & 5 & 6 & 7 & 8 & 9 & 0\n\end{array}
$$

che frulli tutte le cifre, nel senso che non ne lascia fissa neppure una.

Consideriamo la diagonale della tabella, e sia d il numero reale ottenuto scrivendo il valore di f su ciascuna cifra che compare sulla diagonale, tabulato nello stesso ordine in cui compare.

Il numero  $d$  è certamente diverso da  $s_0$  perchè differiscono

Prendiamo una surgezione  $\,s\!:\!\mathbb N\!\longrightarrow ]0,1[\,$  dai numeri naturali sui numeri reali compresi tra 0 e 1.

Tabuliamola usando le espansioni decimali

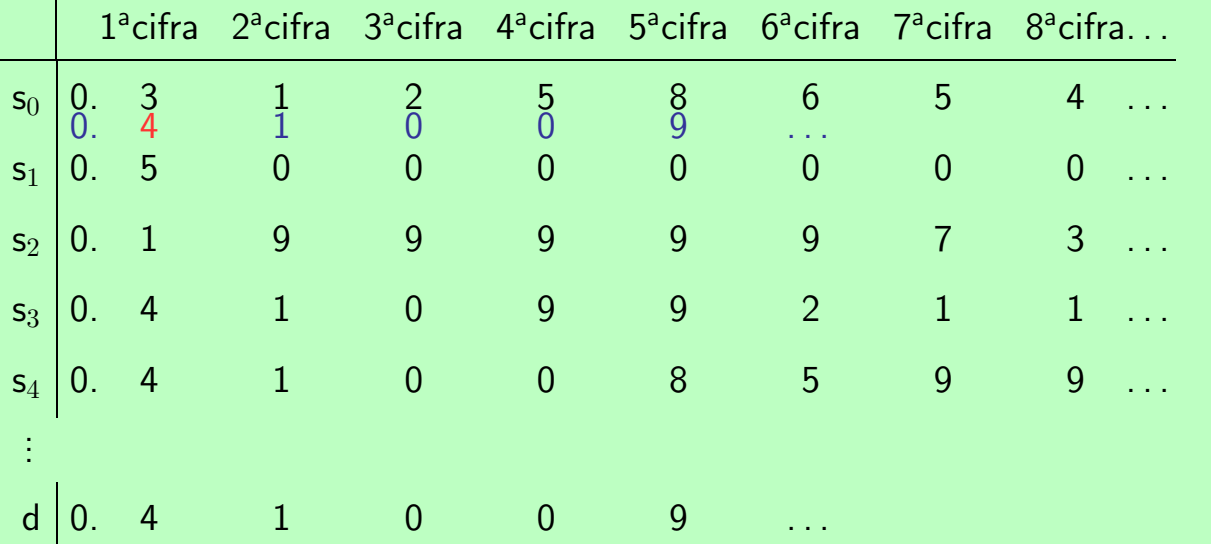

Questa pagina ha uno sviluppo coordinato del testo nel riquadro verde e di quello che risulta annerito nei commenti a piè pagina.

Usando i tasti Avanti e Indietro, il testo nel riquadro verde si modifica in relazione allo sviluppo della dimostrazione a piè pagina che risulta via via annerito.

Una delle tante forme con cui si enuncia il teorema di —tanto per fissare un esempio, prendiamo la funzione Cantor sulla diversa cardinalità degli insiemi dei numeri  $f: x \mapsto x + 1 \pmod{10}$  che si tabula come segue naturali e dei numeri reali è la seguente:

TEOREMA (Cantor) Non esiste una surgezione da  $\mathbb N$  su  $[0,1[$ .

Dimostrazione: Supponiamo che una tale surgezione  $s:\mathbb{N}\longrightarrow]0,1[$  esista, e tabuliamo i suoi valori

 $s_0, s_1, s_2, \ldots$  in colonna come nel lucido. Scriviamo poi, nella riga a fianco di ciascun valore, la sua espansione decimale. Otteniamo una tabella doppiamente infinita.

Fissiamo una funzione sulle cifre

 $f: \{0, 1, 2, 3, 4, 5, 6, 7, 8, 9\} \rightarrow \{0, 1, 2, 3, 4, 5, 6, 7, 8, 9\}$ 

$$
\begin{array}{c|cccccccc}\nx & 0 & 1 & 2 & 3 & 4 & 5 & 6 & 7 & 8 & 9 \\
\hline\nf(x) & 1 & 2 & 3 & 4 & 5 & 6 & 7 & 8 & 9 & 0\n\end{array}
$$

che frulli tutte le cifre, nel senso che non ne lascia fissa neppure una.

Consideriamo la diagonale della tabella, e sia d il numero reale ottenuto scrivendo il valore di f su ciascuna cifra che compare sulla diagonale, tabulato nello stesso ordine in cui compare.

Il numero  $d$  è certamente diverso da  $s_0$  perchè differiscono

Prendiamo una surgezione  $\,s\!:\!\mathbb N\!\longrightarrow ]0,1[\,$  dai numeri naturali sui numeri reali compresi tra 0 e 1.

Tabuliamola usando le espansioni decimali

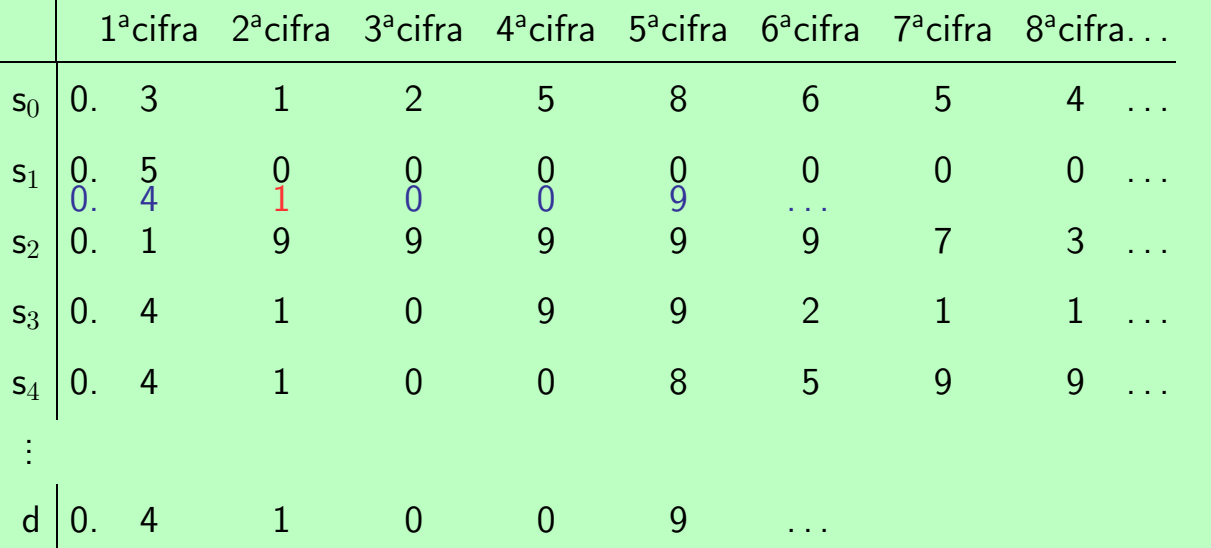

Questa pagina ha uno sviluppo coordinato del testo nel riquadro verde e di quello che risulta annerito nei commenti a piè pagina.

Usando i tasti Avanti e Indietro, il testo nel riquadro verde si modifica in relazione allo sviluppo della dimostrazione a piè pagina che risulta via via annerito.

Una delle tante forme con cui si enuncia il teorema di —tanto per fissare un esempio, prendiamo la funzione Cantor sulla diversa cardinalità degli insiemi dei numeri  $f: x \mapsto x + 1 \pmod{10}$  che si tabula come segue naturali e dei numeri reali è la seguente: sulla prima cifra; è diverso da  $s_1$  perchè differiscono sulla

TEOREMA (Cantor) Non esiste una surgezione da  $\mathbb N$  su  $[0,1[$ .

Dimostrazione: Supponiamo che una tale surgezione  $s:\mathbb{N}\longrightarrow]0,1[$  esista, e tabuliamo i suoi valori

 $s_0, s_1, s_2, \ldots$  in colonna come nel lucido. Scriviamo poi, nella riga a fianco di ciascun valore, la sua espansione decimale. Otteniamo una tabella doppiamente infinita.

Fissiamo una funzione sulle cifre

 $f: \{0, 1, 2, 3, 4, 5, 6, 7, 8, 9\} \rightarrow \{0, 1, 2, 3, 4, 5, 6, 7, 8, 9\}$ 

$$
\begin{array}{c|cccccccc}\nx & 0 & 1 & 2 & 3 & 4 & 5 & 6 & 7 & 8 & 9 \\
\hline\nf(x) & 1 & 2 & 3 & 4 & 5 & 6 & 7 & 8 & 9 & 0\n\end{array}
$$

che frulli tutte le cifre, nel senso che non ne lascia fissa neppure una.

Consideriamo la diagonale della tabella, e sia d il numero reale ottenuto scrivendo il valore di f su ciascuna cifra che compare sulla diagonale, tabulato nello stesso ordine in cui compare.

Il numero  $d$  è certamente diverso da  $s_0$  perchè differiscono

seconda cifra; è diverso da  $s_2$  perchè differiscono sulla terza cifra; e così via. Dunque il numero  $d$  non è elencato nella tabella: questo è assurdo.  $\frac{1}{4}$ 

Perciò la surgezione non esiste.

Prendiamo una surgezione  $\,s\!:\!\mathbb N\!\longrightarrow ]0,1[\,$  dai numeri naturali sui numeri reali compresi tra 0 e 1.

Tabuliamola usando le espansioni decimali

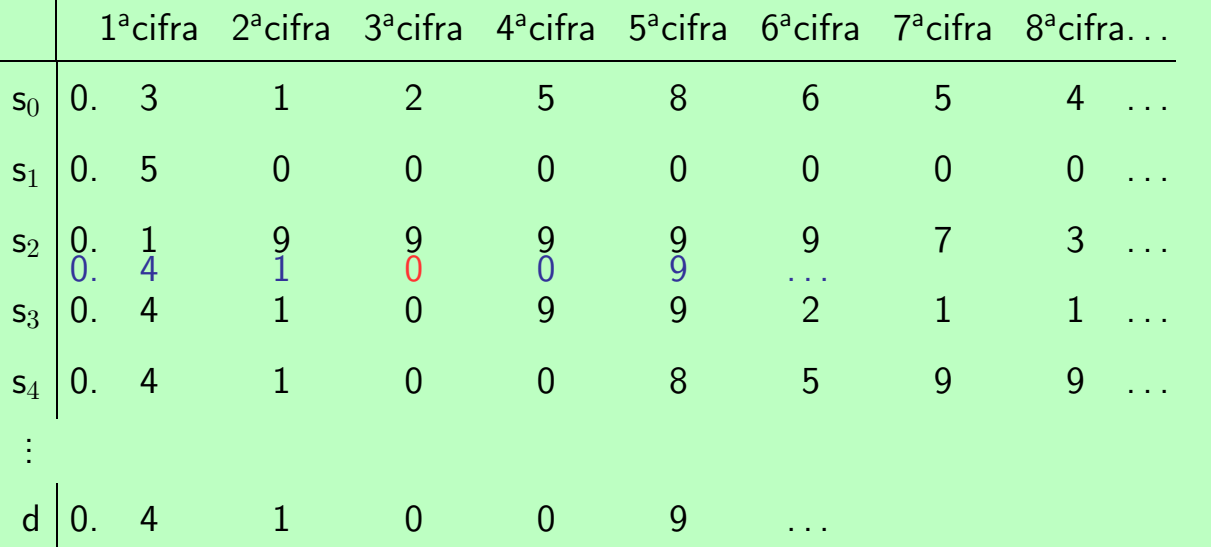

Questa pagina ha uno sviluppo coordinato del testo nel riquadro verde e di quello che risulta annerito nei commenti a piè pagina.

Usando i tasti Avanti e Indietro, il testo nel riquadro verde si modifica in relazione allo sviluppo della dimostrazione a piè pagina che risulta via via annerito.

Una delle tante forme con cui si enuncia il teorema di —tanto per fissare un esempio, prendiamo la funzione Cantor sulla diversa cardinalità degli insiemi dei numeri  $f: x \mapsto x + 1 \pmod{10}$  che si tabula come segue naturali e dei numeri reali è la seguente:

TEOREMA (Cantor) Non esiste una surgezione da  $\mathbb N$  su  $[0,1[$ .

Dimostrazione: Supponiamo che una tale surgezione  $s:\mathbb{N}\longrightarrow]0,1[$  esista, e tabuliamo i suoi valori

 $s_0, s_1, s_2, \ldots$  in colonna come nel lucido. Scriviamo poi, nella riga a fianco di ciascun valore, la sua espansione decimale. Otteniamo una tabella doppiamente infinita.

Fissiamo una funzione sulle cifre

 $f: \{0, 1, 2, 3, 4, 5, 6, 7, 8, 9\} \rightarrow \{0, 1, 2, 3, 4, 5, 6, 7, 8, 9\}$ 

$$
\begin{array}{c|cccccccc}\nx & 0 & 1 & 2 & 3 & 4 & 5 & 6 & 7 & 8 & 9 \\
\hline\nf(x) & 1 & 2 & 3 & 4 & 5 & 6 & 7 & 8 & 9 & 0\n\end{array}
$$

che frulli tutte le cifre, nel senso che non ne lascia fissa neppure una.

Consideriamo la diagonale della tabella, e sia d il numero reale ottenuto scrivendo il valore di f su ciascuna cifra che compare sulla diagonale, tabulato nello stesso ordine in cui compare.

Il numero  $d$  è certamente diverso da  $s_0$  perchè differiscono

sulla prima cifra; è diverso da  $s_1$  perchè differiscono sulla

#### seconda cifra; è diverso da  $s_2$  perchè differiscono sulla terza

cifra; e così via. Dunque il numero  $d$  non è elencato nella tabella: questo è assurdo.  $\frac{1}{4}$ Perciò la surgezione non esiste.  $\Box$ 

Prendiamo una surgezione  $\,s\!:\!\mathbb N\!\longrightarrow ]0,1[\,$  dai numeri naturali sui numeri reali compresi tra 0 e 1.

Tabuliamola usando le espansioni decimali

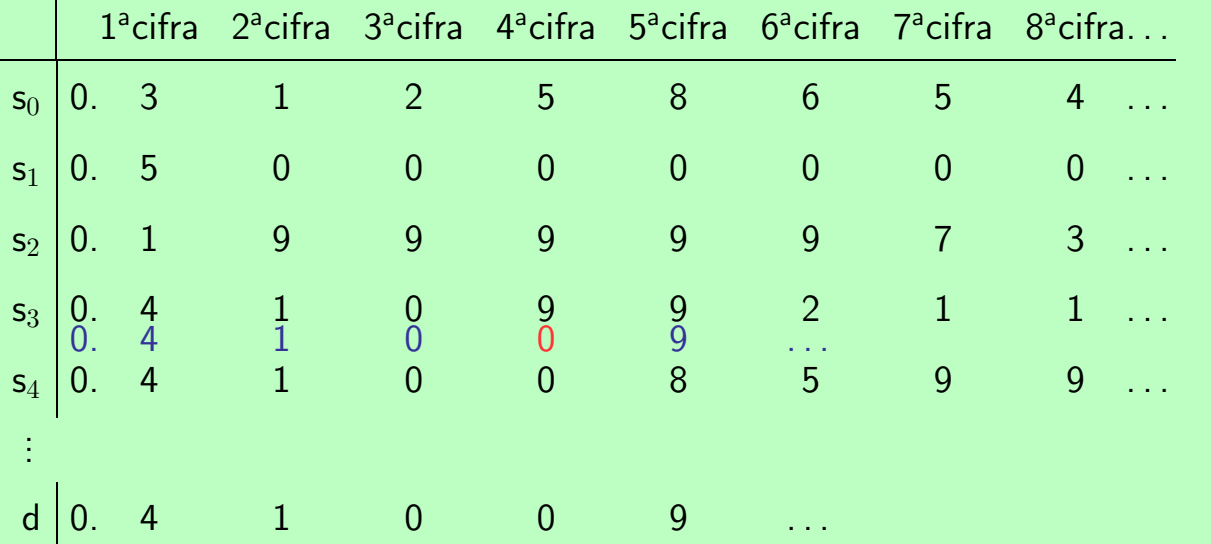

Questa pagina ha uno sviluppo coordinato del testo nel riquadro verde e di quello che risulta annerito nei commenti a piè pagina.

Usando i tasti Avanti e Indietro, il testo nel riquadro verde si modifica in relazione allo sviluppo della dimostrazione a piè pagina che risulta via via annerito.

Una delle tante forme con cui si enuncia il teorema di —tanto per fissare un esempio, prendiamo la funzione Cantor sulla diversa cardinalità degli insiemi dei numeri  $f: x \mapsto x + 1 \pmod{10}$  che si tabula come segue naturali e dei numeri reali è la seguente:

TEOREMA (Cantor) Non esiste una surgezione da  $\mathbb N$  su  $[0,1[$ .

Dimostrazione: Supponiamo che una tale surgezione  $s:\mathbb{N}\longrightarrow]0,1[$  esista, e tabuliamo i suoi valori

 $s_0, s_1, s_2, \ldots$  in colonna come nel lucido. Scriviamo poi, nella riga a fianco di ciascun valore, la sua espansione decimale. Otteniamo una tabella doppiamente infinita.

Fissiamo una funzione sulle cifre

 $f: \{0, 1, 2, 3, 4, 5, 6, 7, 8, 9\} \rightarrow \{0, 1, 2, 3, 4, 5, 6, 7, 8, 9\}$ 

$$
\begin{array}{c|cccccccc}\nx & 0 & 1 & 2 & 3 & 4 & 5 & 6 & 7 & 8 & 9 \\
\hline\nf(x) & 1 & 2 & 3 & 4 & 5 & 6 & 7 & 8 & 9 & 0\n\end{array}
$$

che frulli tutte le cifre, nel senso che non ne lascia fissa neppure una.

Consideriamo la diagonale della tabella, e sia d il numero reale ottenuto scrivendo il valore di f su ciascuna cifra che compare sulla diagonale, tabulato nello stesso ordine in cui compare.

Il numero  $d$  è certamente diverso da  $s_0$  perchè differiscono

Prendiamo una surgezione  $\,s\!:\!\mathbb N\!\longrightarrow ]0,1[\,$  dai numeri naturali sui numeri reali compresi tra 0 e 1.

Tabuliamola usando le espansioni decimali

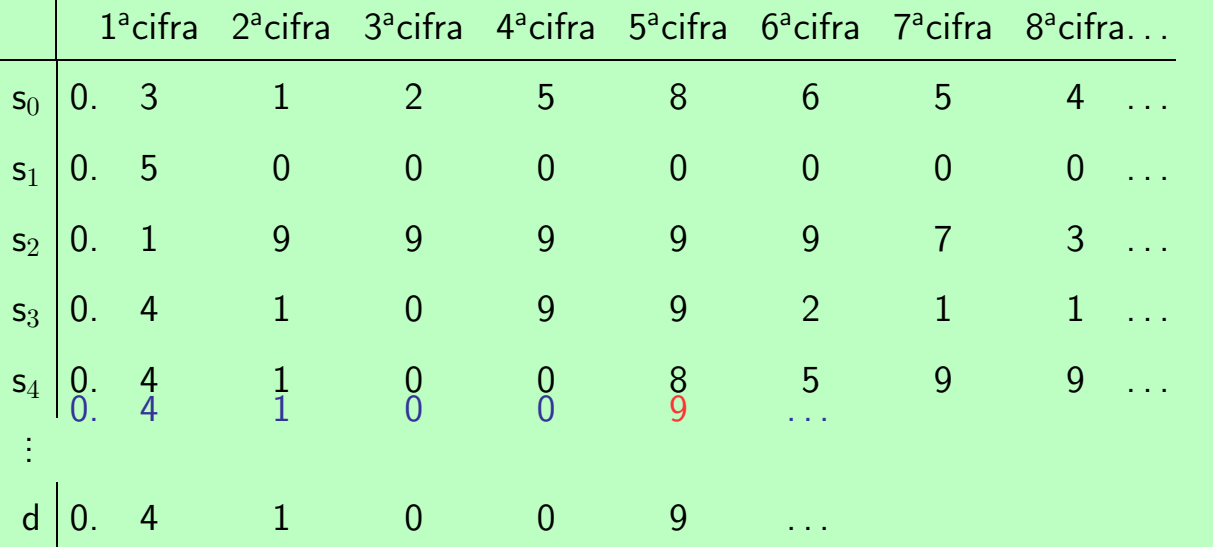

Questa pagina ha uno sviluppo coordinato del testo nel riquadro verde e di quello che risulta annerito nei commenti a piè pagina.

Usando i tasti Avanti e Indietro, il testo nel riquadro verde si modifica in relazione allo sviluppo della dimostrazione a piè pagina che risulta via via annerito.

Una delle tante forme con cui si enuncia il teorema di —tanto per fissare un esempio, prendiamo la funzione Cantor sulla diversa cardinalità degli insiemi dei numeri  $f: x \mapsto x + 1 \pmod{10}$  che si tabula come segue naturali e dei numeri reali è la seguente:

TEOREMA (Cantor) Non esiste una surgezione da  $\mathbb N$  su  $[0,1[$ .

Dimostrazione: Supponiamo che una tale surgezione  $s:\mathbb{N}\longrightarrow]0,1[$  esista, e tabuliamo i suoi valori

 $s_0, s_1, s_2, \ldots$  in colonna come nel lucido. Scriviamo poi, nella riga a fianco di ciascun valore, la sua espansione decimale. Otteniamo una tabella doppiamente infinita.

Fissiamo una funzione sulle cifre

 $f: \{0, 1, 2, 3, 4, 5, 6, 7, 8, 9\} \rightarrow \{0, 1, 2, 3, 4, 5, 6, 7, 8, 9\}$ 

$$
\begin{array}{c|cccccccc}\nx & 0 & 1 & 2 & 3 & 4 & 5 & 6 & 7 & 8 & 9 \\
\hline\nf(x) & 1 & 2 & 3 & 4 & 5 & 6 & 7 & 8 & 9 & 0\n\end{array}
$$

che frulli tutte le cifre, nel senso che non ne lascia fissa neppure una.

Consideriamo la diagonale della tabella, e sia d il numero reale ottenuto scrivendo il valore di f su ciascuna cifra che compare sulla diagonale, tabulato nello stesso ordine in cui compare.

Il numero  $d$  è certamente diverso da  $s_0$  perchè differiscono

Prendiamo una surgezione  $\,s\!:\!\mathbb N\!\longrightarrow ]0,1[\,$  dai numeri naturali sui numeri reali compresi tra 0 e 1.

Tabuliamola usando le espansioni decimali

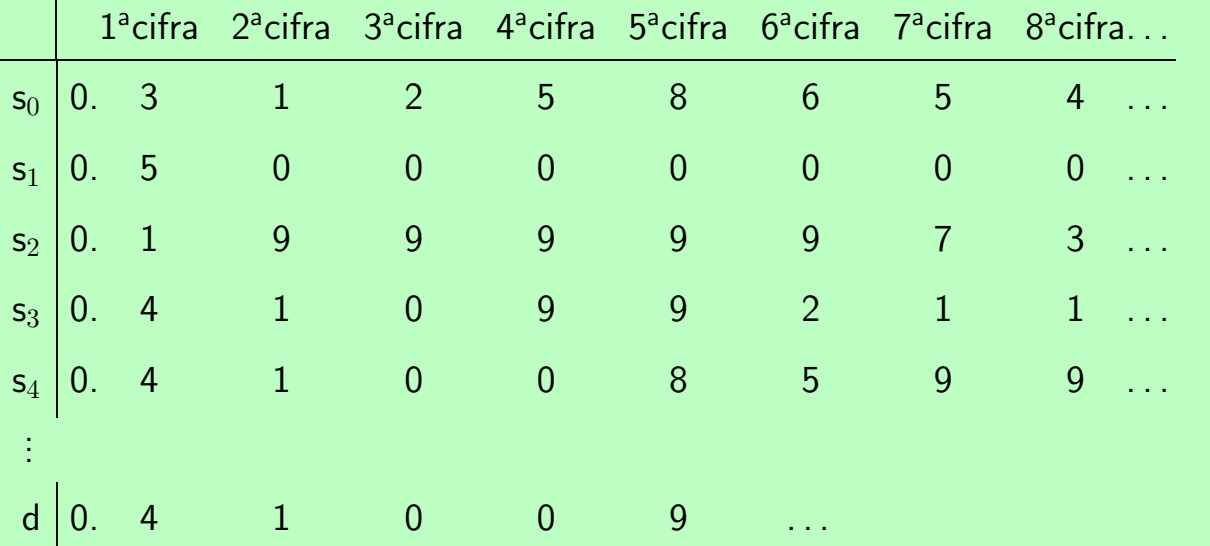

Questa pagina ha uno sviluppo coordinato del testo nel riquadro verde e di quello che risulta annerito nei commenti a piè pagina.

Usando i tasti Avanti e Indietro, il testo nel riquadro verde si modifica in relazione allo sviluppo della dimostrazione a piè pagina che risulta via via annerito.

Una delle tante forme con cui si enuncia il teorema di —tanto per fissare un esempio, prendiamo la funzione Cantor sulla diversa cardinalità degli insiemi dei numeri  $f: x \mapsto x + 1 \pmod{10}$  che si tabula come segue naturali e dei numeri reali è la seguente:

TEOREMA (Cantor) Non esiste una surgezione da  $\mathbb N$  su  $[0,1[$ .

Dimostrazione: Supponiamo che una tale surgezione  $s:\mathbb{N}\longrightarrow]0,1[$  esista, e tabuliamo i suoi valori

 $s_0, s_1, s_2, \ldots$  in colonna come nel lucido. Scriviamo poi, nella riga a fianco di ciascun valore, la sua espansione decimale. Otteniamo una tabella doppiamente infinita.

Fissiamo una funzione sulle cifre

 $f: \{0, 1, 2, 3, 4, 5, 6, 7, 8, 9\} \rightarrow \{0, 1, 2, 3, 4, 5, 6, 7, 8, 9\}$ 

$$
\begin{array}{c|cccccccc}\nx & 0 & 1 & 2 & 3 & 4 & 5 & 6 & 7 & 8 & 9 \\
\hline\nf(x) & 1 & 2 & 3 & 4 & 5 & 6 & 7 & 8 & 9 & 0\n\end{array}
$$

che frulli tutte le cifre, nel senso che non ne lascia fissa neppure una.

Consideriamo la diagonale della tabella, e sia d il numero reale ottenuto scrivendo il valore di f su ciascuna cifra che compare sulla diagonale, tabulato nello stesso ordine in cui compare.

Il numero  $d$  è certamente diverso da  $s_0$  perchè differiscono

Prendiamo una surgezione  $\,s\!:\!\mathbb N\!\longrightarrow ]0,1[\,$  dai numeri naturali sui numeri reali compresi tra 0 e 1.

Tabuliamola usando le espansioni decimali

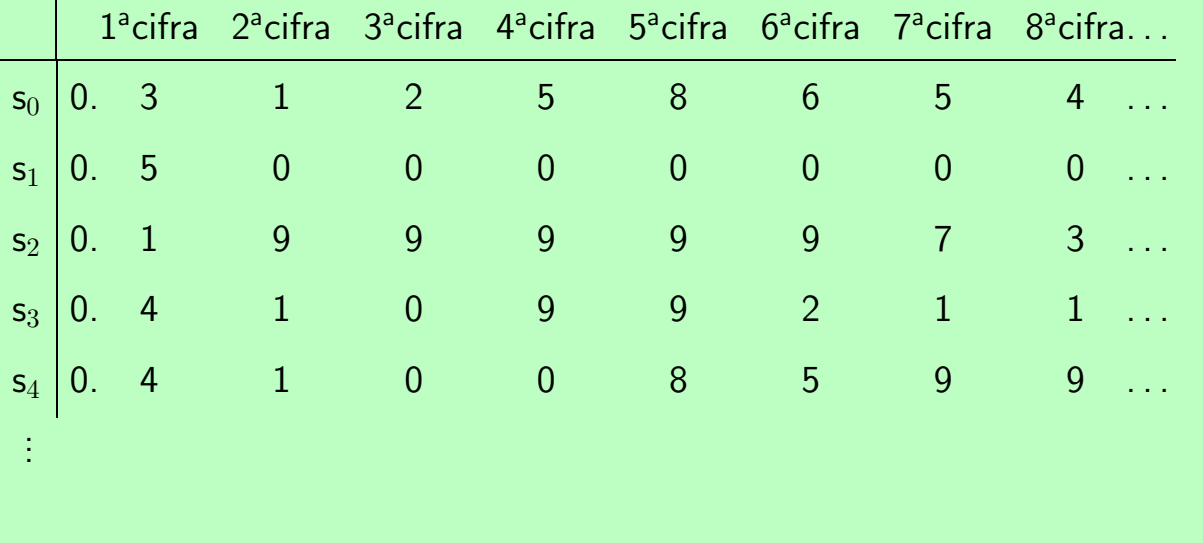

Questa pagina ha uno sviluppo coordinato del testo nel riquadro verde e di quello che risulta annerito nei commenti a piè pagina.

Usando i tasti Avanti e Indietro, il testo nel riquadro verde si modifica in relazione allo sviluppo della dimostrazione a piè pagina che risulta via via annerito.

Una delle tante forme con cui si enuncia il teorema di —tanto per fissare un esempio, prendiamo la funzione Cantor sulla diversa cardinalità degli insiemi dei numeri  $f: x \mapsto x + 1 \pmod{10}$  che si tabula come segue naturali e dei numeri reali è la seguente:

TEOREMA (Cantor) Non esiste una surgezione da  $\mathbb N$  su  $]0,1[$ .

Dimostrazione: Supponiamo che una tale surgezio-

ne
$$
s\!:\!\mathbb{N}\longrightarrow ]0,1[
$$
esista, e tabuliamo i suoi valori

 $s_0, s_1, s_2, \ldots$  in colonna come nel lucido. Scriviamo poi, nella riga a fianco di ciascun valore, la sua espansione decimale. Otteniamo una tabella doppiamente infinita.

Fissiamo una funzione sulle cifre

 $f: \{0, 1, 2, 3, 4, 5, 6, 7, 8, 9\} \rightarrow \{0, 1, 2, 3, 4, 5, 6, 7, 8, 9\}$ 

$$
\begin{array}{c|cccccccc}\nx & 0 & 1 & 2 & 3 & 4 & 5 & 6 & 7 & 8 & 9 \\
\hline\nf(x) & 1 & 2 & 3 & 4 & 5 & 6 & 7 & 8 & 9 & 0\n\end{array}
$$

che frulli tutte le cifre, nel senso che non ne lascia fissa neppure una.

Consideriamo la diagonale della tabella, e sia d il numero reale ottenuto scrivendo il valore di f su ciascuna cifra che compare sulla diagonale, tabulato nello stesso ordine in cui compare.

Il numero  $d$  è certamente diverso da  $s_0$  perchè differiscono in tabella,

sulla prima cifra; è diverso da  $s_1$  perchè differiscono sulla seconda cifra; è diverso da  $s_2$  perchè differiscono sulla terza cifra; e così via. Dunque il numero  $d$  non è elencato nella tabella: questo è assurdo.  $\frac{1}{4}$ Perciò la surgezione non esiste.  $\Box$ 

C'è un problema tecnico nella dimostrazione: le successioni di cifre, che sono 9 da un certo punto in poi, non rappresentano un numero reale. E' necessario dunque evitare che il numero d generato possa avere tutti 9 da un certo indice in poi. Lo si risolve drasticamente, cancellando tutte le cifre 9

Prendiamo una surgezione  $\,s\!:\!\mathbb N\!\longrightarrow ]0,1[\,$  dai numeri naturali sui numeri reali compresi tra 0 e 1.

Tabuliamola usando le espansioni decimali

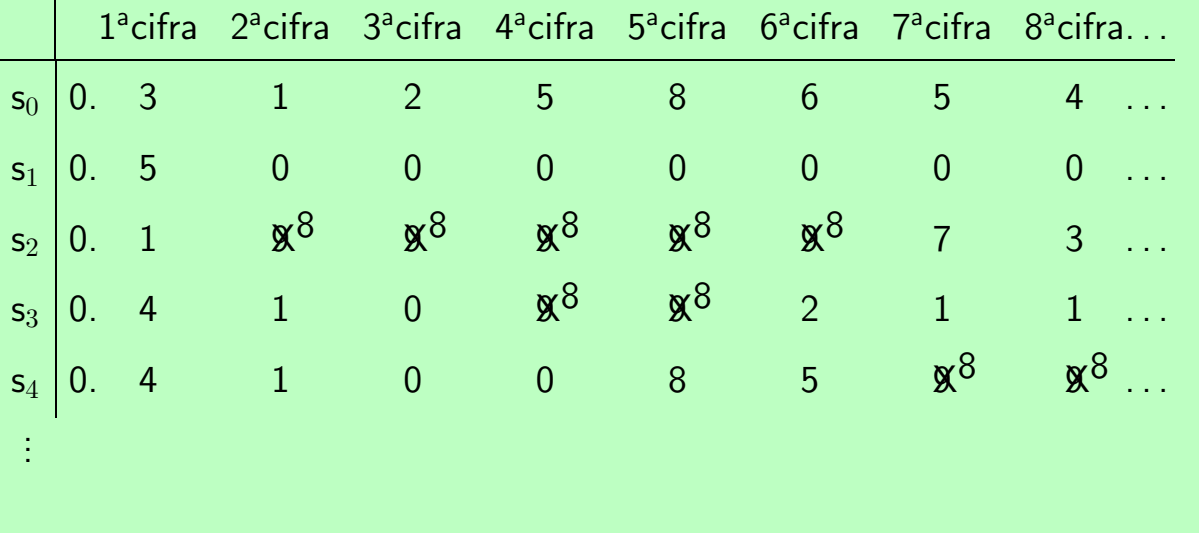

Questa pagina ha uno sviluppo coordinato del testo nel riquadro verde e di quello che risulta annerito nei commenti a piè pagina.

Usando i tasti Avanti e Indietro, il testo nel riquadro verde si modifica in relazione allo sviluppo della dimostrazione a piè pagina che risulta via via annerito.

Una delle tante forme con cui si enuncia il teorema di —tanto per fissare un esempio, prendiamo la funzione Cantor sulla diversa cardinalità degli insiemi dei numeri  $f: x \mapsto x + 1 \pmod{10}$  che si tabula come segue naturali e dei numeri reali è la seguente:

TEOREMA (Cantor) Non esiste una surgezione da  $\mathbb N$  su  $]0,1[$ .

Dimostrazione: Supponiamo che una tale surgezio-1-]0, 1[ esista, e tabuliamo i suoi valori

ne 
$$
s:\mathbb{N}\longrightarrow]0,1[
$$
esista, e tabuliamo i suoi valori

 $s_0, s_1, s_2, \ldots$  in colonna come nel lucido. Scriviamo poi, nella riga a fianco di ciascun valore, la sua espansione decimale. Otteniamo una tabella doppiamente infinita.

Fissiamo una funzione sulle cifre

 $f: \{0, 1, 2, 3, 4, 5, 6, 7, 8, 9\} \rightarrow \{0, 1, 2, 3, 4, 5, 6, 7, 8, 9\}$ 

$$
\begin{array}{c|cccccccc}\nx & 0 & 1 & 2 & 3 & 4 & 5 & 6 & 7 & 8 & 9 \\
\hline\nf(x) & 1 & 2 & 3 & 4 & 5 & 6 & 7 & 8 & 9 & 0\n\end{array}
$$

che frulli tutte le cifre, nel senso che non ne lascia fissa neppure una.

Consideriamo la diagonale della tabella, e sia d il numero reale ottenuto scrivendo il valore di f su ciascuna cifra che compare sulla diagonale, tabulato nello stesso ordine in cui compare.

Il numero  $d$  è certamente diverso da  $s_0$  perchè differiscono in tabella, sostituendole con cifre 8!

sulla prima cifra; è diverso da  $s_1$  perchè differiscono sulla seconda cifra; è diverso da  $s_2$  perchè differiscono sulla terza cifra; e così via. Dunque il numero  $d$  non è elencato nella tabella: questo è assurdo.  $\frac{1}{4}$ Perciò la surgezione non esiste.  $\Box$ 

C'è un problema tecnico nella dimostrazione: le successioni di cifre, che sono 9 da un certo punto in poi, non rappresentano un numero reale. E' necessario dunque evitare che il numero d generato possa avere tutti 9 da un certo indice in poi. Lo si risolve drasticamente, cancellando tutte le cifre 9

Prendiamo una surgezione  $\,s\!:\!\mathbb N\!\longrightarrow\!\!]0,1[\,$  dai numeri naturali sui numeri reali compresi tra 0 e 1.

Tabuliamola usando le espansioni decimali

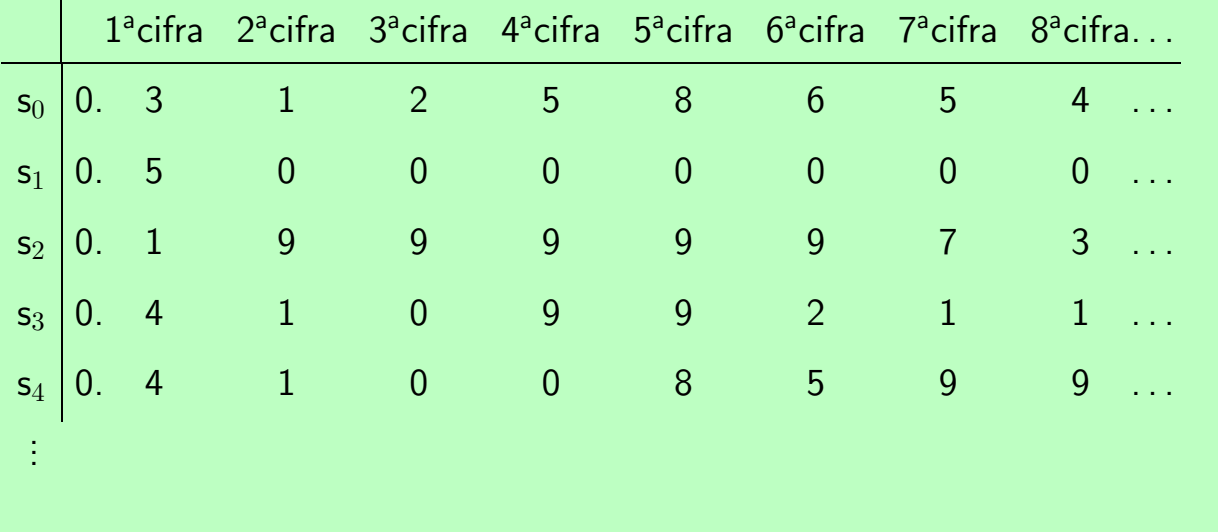

Questa pagina ha uno sviluppo coordinato del testo nel riquadro verde e di quello che risulta annerito nei commenti a piè pagina.

Usando i tasti Avanti e Indietro, il testo nel riquadro verde si modifica in relazione allo sviluppo della dimostrazione a piè pagina che risulta via via annerito.

La dimostrazione precedente viene appena modificata:

#### TEOREMA (Cantor)

Non esiste una surgezione da  $\mathbb N$  su  $[0, 1]$ .

Dimostrazione: Supponiamo che una tale surgezione  $s:\mathbb{N}\longrightarrow]0,1[$  esista, e tabuliamo i suoi valori  $s_0, s_1, s_2, \ldots$  in colonna. Scriviamo poi, nella riga a fianco di ciascun valore, la sua espansione decimale, cambiando

le cifre 9 in cifre 8. Dall'ipotesi, ricaviamo che nella tabella compaiono, magari ripetuti, tutti i numeri tra 0 e 1 senza cifre 9 nell'espansione decimale.

Fissiamo una funzione sulle cifre

$$
f\colon \{0,1,2,3,4,5,6,7,8\} \to \{0,1,2,3,4,5,6,7,8\}
$$

—tanto per fissare un esempio, prendiamo la funzione  $f: x \mapsto x + 1 \pmod{9}$  che si tabula come segue

x\_ 0 1 2 3 4 5 6 7 8 f(x) 1 2 3 4 5 6 7 8 0

che frulli tutte le cifre, nel senso che non ne lascia fissa neppure una.

Consideriamo la diagonale della tabella, e sia d il numero reale ottenuto scrivendo il valore di f su ciascuna cifra che compare sulla diagonale, tabulato nello stesso ordine in cui compare.

Il numero d è certamente diverso da  $s_0$  perchè differiscono

sulla prima cifra; è diverso da  $s_1$  perchè differiscono sulla

seconda cifra; è diverso da  $s_2$  perchè differiscono sulla terza

cifra; e così via. Dunque il numero  $d$  non è elencato nella tabella. Questo è assurdo:  $//$ .

Perciò la surgezione non esiste.

Prendiamo una surgezione  $\,s\!:\!\mathbb N\!\longrightarrow\!\!]0,1[\,$  dai numeri naturali sui numeri reali compresi tra 0 e 1.

Tabuliamola usando le espansioni decimali e modificando tutte le cifre 9

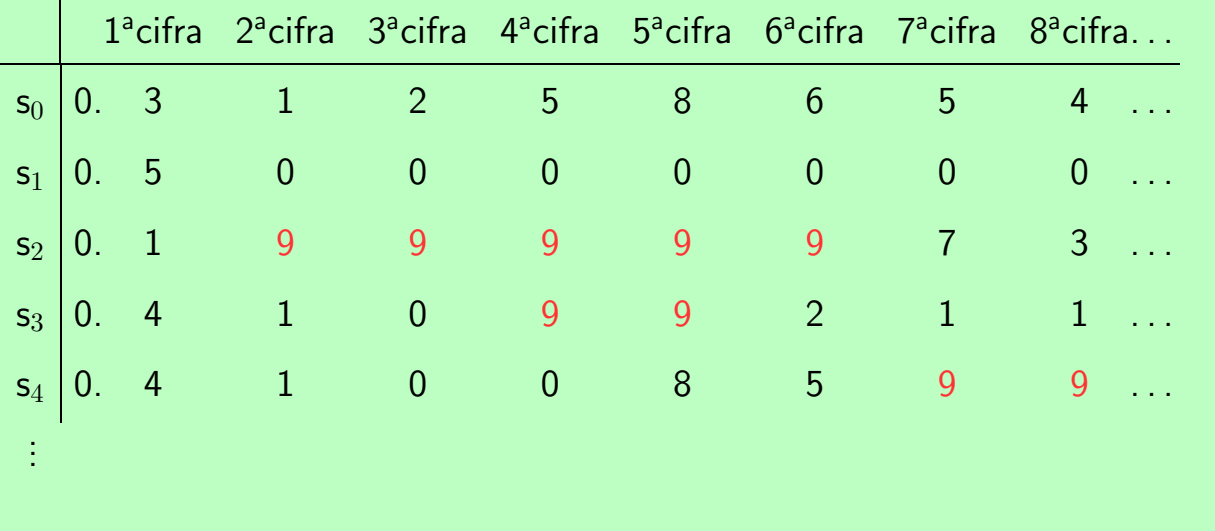

Questa pagina ha uno sviluppo coordinato del testo nel riquadro verde e di quello che risulta annerito nei commenti a piè pagina.

Usando i tasti Avanti e Indietro, il testo nel riquadro verde si modifica in relazione allo sviluppo della dimostrazione a piè pagina che risulta via via annerito.

La dimostrazione precedente viene appena modificata:

#### TEOREMA (Cantor)

Non esiste una surgezione da  $\mathbb N$  su  $[0, 1]$ .

Dimostrazione: Supponiamo che una tale surgezione  $s:\mathbb{N}\longrightarrow]0,1[$  esista, e tabuliamo i suoi valori  $s_0, s_1, s_2, \ldots$  in colonna. Scriviamo poi, nella riga a fianco di ciascun valore, la sua espansione decimale, cambiando

le cifre 9 in cifre 8. Dall'ipotesi, ricaviamo che nella tabella compaiono, magari ripetuti, tutti i numeri tra 0 e 1 senza cifre 9 nell'espansione decimale.

Fissiamo una funzione sulle cifre

$$
f\colon \{0,1,2,3,4,5,6,7,8\} \to \{0,1,2,3,4,5,6,7,8\}
$$

—tanto per fissare un esempio, prendiamo la funzione  $f: x \mapsto x + 1 \pmod{9}$  che si tabula come segue

x\_ 0 1 2 3 4 5 6 7 8 f(x) 1 2 3 4 5 6 7 8 0

che frulli tutte le cifre, nel senso che non ne lascia fissa neppure una.

Consideriamo la diagonale della tabella, e sia d il numero reale ottenuto scrivendo il valore di f su ciascuna cifra che compare sulla diagonale, tabulato nello stesso ordine in cui compare.

Il numero d è certamente diverso da  $s_0$  perchè differiscono

sulla prima cifra; è diverso da  $s_1$  perchè differiscono sulla

seconda cifra; è diverso da  $s_2$  perchè differiscono sulla terza

cifra; e così via. Dunque il numero  $d$  non è elencato nella tabella. Questo è assurdo:  $//$ . Perciò la surgezione non esiste.  $\Box$ 

Prendiamo una surgezione  $\,s\!:\!\mathbb N\!\longrightarrow\!\!]0,1[\,$  dai numeri naturali sui numeri reali compresi tra 0 e 1.

Tabuliamola usando le espansioni decimali e modificando tutte le cifre 9 in 8

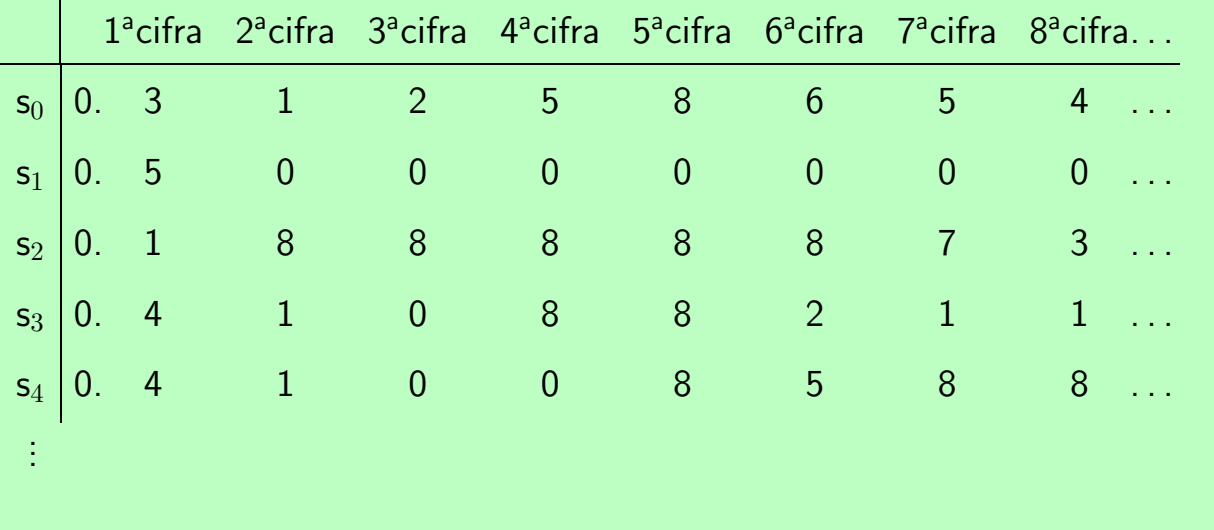

Questa pagina ha uno sviluppo coordinato del testo nel riquadro verde e di quello che risulta annerito nei commenti a piè pagina.

Usando i tasti Avanti e Indietro, il testo nel riquadro verde si modifica in relazione allo sviluppo della dimostrazione a piè pagina che risulta via via annerito.

La dimostrazione precedente viene appena modificata:

#### TEOREMA (Cantor)

Non esiste una surgezione da  $\mathbb N$  su  $[0, 1]$ .

Dimostrazione: Supponiamo che una tale surgezione  $s:\mathbb{N}\longrightarrow]0,1[$  esista, e tabuliamo i suoi valori  $s_0, s_1, s_2, \ldots$  in colonna. Scriviamo poi, nella riga a fianco di ciascun valore, la sua espansione decimale, cambiando

le cifre 9 in cifre 8. Dall'ipotesi, ricaviamo che nella tabella compaiono, magari ripetuti, tutti i numeri tra 0 e 1 senza cifre 9 nell'espansione decimale.

Fissiamo una funzione sulle cifre

$$
f\!:\!\{0,1,2,3,4,5,6,7,8\}\rightarrow\{0,1,2,3,4,5,6,7,8\}
$$

—tanto per fissare un esempio, prendiamo la funzione  $f: x \mapsto x + 1 \pmod{9}$  che si tabula come segue

x\_ 0 1 2 3 4 5 6 7 8 f(x) 1 2 3 4 5 6 7 8 0

che frulli tutte le cifre, nel senso che non ne lascia fissa neppure una.

Consideriamo la diagonale della tabella, e sia d il numero reale ottenuto scrivendo il valore di f su ciascuna cifra che compare sulla diagonale, tabulato nello stesso ordine in cui compare.

Il numero d è certamente diverso da  $s_0$  perchè differiscono

sulla prima cifra; è diverso da  $s_1$  perchè differiscono sulla

seconda cifra; è diverso da  $s_2$  perchè differiscono sulla terza

cifra; e così via. Dunque il numero  $d$  non è elencato nella tabella. Questo è assurdo:  $//$ .

Perciò la surgezione non esiste.

Prendiamo una surgezione  $\,s\!:\!\mathbb N\!\longrightarrow\!\!]0,1[\,$  dai numeri naturali sui numeri reali compresi tra 0 e 1.

Tabuliamola usando le espansioni decimali e modificando tutte le cifre 9 in 8

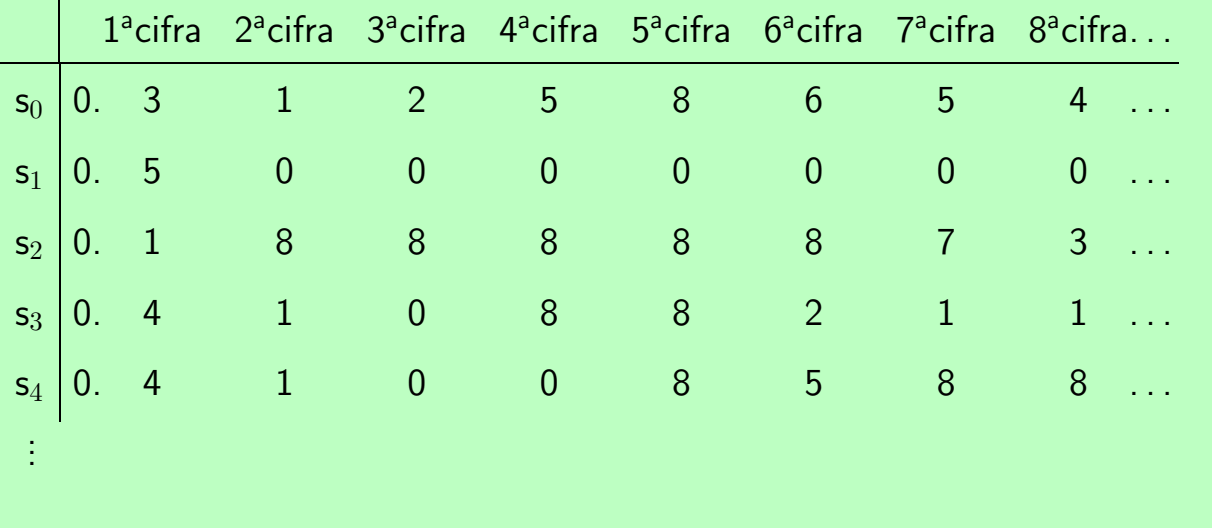

Questa pagina ha uno sviluppo coordinato del testo nel riquadro verde e di quello che risulta annerito nei commenti a piè pagina.

Usando i tasti Avanti e Indietro, il testo nel riquadro verde si modifica in relazione allo sviluppo della dimostrazione a piè pagina che risulta via via annerito.

La dimostrazione precedente viene appena modificata:

#### TEOREMA (Cantor)

Non esiste una surgezione da  $\mathbb N$  su  $[0, 1]$ .

Dimostrazione: Supponiamo che una tale surgezione  $s:\mathbb{N}\longrightarrow]0,1[$  esista, e tabuliamo i suoi valori  $s_0, s_1, s_2, \ldots$  in colonna. Scriviamo poi, nella riga a fianco di ciascun valore, la sua espansione decimale, cambiando

le cifre 9 in cifre 8. Dall'ipotesi, ricaviamo che nella tabella compaiono, magari ripetuti, tutti i numeri tra 0 e 1 senza cifre 9 nell'espansione decimale.

Fissiamo una funzione sulle cifre

$$
f\!:\!\{0,1,2,3,4,5,6,7,8\}\rightarrow\{0,1,2,3,4,5,6,7,8\}
$$

—tanto per fissare un esempio, prendiamo la funzione  $f: x \mapsto x + 1 \pmod{9}$  che si tabula come segue

x\_ 0 1 2 3 4 5 6 7 8 f(x) 1 2 3 4 5 6 7 8 0

che frulli tutte le cifre, nel senso che non ne lascia fissa neppure una.

Consideriamo la diagonale della tabella, e sia d il numero reale ottenuto scrivendo il valore di f su ciascuna cifra che compare sulla diagonale, tabulato nello stesso ordine in cui compare.

Il numero d è certamente diverso da  $s_0$  perchè differiscono

sulla prima cifra; è diverso da  $s_1$  perchè differiscono sulla

seconda cifra; è diverso da  $s_2$  perchè differiscono sulla terza

cifra; e così via. Dunque il numero  $d$  non è elencato nella tabella. Questo è assurdo:  $//$ .

Perciò la surgezione non esiste.

Prendiamo una surgezione  $\,s\!:\!\mathbb N\!\longrightarrow\!\!]0,1[\,$  dai numeri naturali sui numeri reali compresi tra 0 e 1.

Tabuliamola usando le espansioni decimali e modificando tutte le cifre 9 in 8

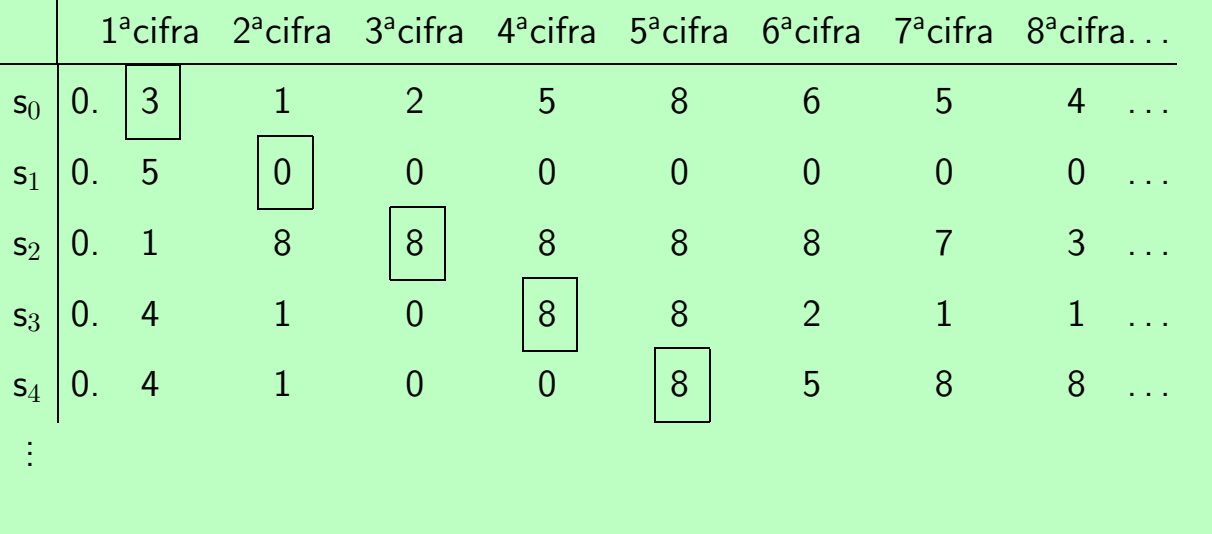

Questa pagina ha uno sviluppo coordinato del testo nel riquadro verde e di quello che risulta annerito nei commenti a piè pagina.

Usando i tasti Avanti e Indietro, il testo nel riquadro verde si modifica in relazione allo sviluppo della dimostrazione a piè pagina che risulta via via annerito.

La dimostrazione precedente viene appena modificata:

#### TEOREMA (Cantor)

Non esiste una surgezione da  $\mathbb N$  su  $[0, 1]$ .

Dimostrazione: Supponiamo che una tale surgezione  $s:\mathbb{N}\longrightarrow]0,1[$  esista, e tabuliamo i suoi valori  $s_0, s_1, s_2, \ldots$  in colonna. Scriviamo poi, nella riga a fianco di ciascun valore, la sua espansione decimale, cambiando

le cifre 9 in cifre 8. Dall'ipotesi, ricaviamo che nella tabella compaiono, magari ripetuti, tutti i numeri tra 0 e 1 senza cifre 9 nell'espansione decimale.

Fissiamo una funzione sulle cifre

$$
f\!:\!\{0,1,2,3,4,5,6,7,8\}\rightarrow\{0,1,2,3,4,5,6,7,8\}
$$

—tanto per fissare un esempio, prendiamo la funzione  $f: x \mapsto x + 1 \pmod{9}$  che si tabula come segue

$$
\begin{array}{c|cccccccc}\nx & 0 & 1 & 2 & 3 & 4 & 5 & 6 & 7 & 8 \\
\hline\nT & 1 & 2 & 3 & 4 & 5 & 6 & 7 & 8 & 0\n\end{array}
$$

che frulli tutte le cifre, nel senso che non ne lascia fissa neppure una.

Consideriamo la diagonale della tabella, e sia d il numero reale ottenuto scrivendo il valore di f su ciascuna cifra che compare sulla diagonale, tabulato nello stesso ordine in cui compare.

Il numero d è certamente diverso da  $s_0$  perchè differiscono

sulla prima cifra; è diverso da  $s_1$  perchè differiscono sulla

seconda cifra; è diverso da  $s_2$  perchè differiscono sulla terza

cifra; e così via. Dunque il numero  $d$  non è elencato nella tabella. Questo è assurdo:  $//$ .

Perciò la surgezione non esiste.

Prendiamo una surgezione  $\,s\!:\!\mathbb N\!\longrightarrow\!\!]0,1[\,$  dai numeri naturali sui numeri reali compresi tra 0 e 1.

Tabuliamola usando le espansioni decimali e modificando tutte le cifre 9 in 8

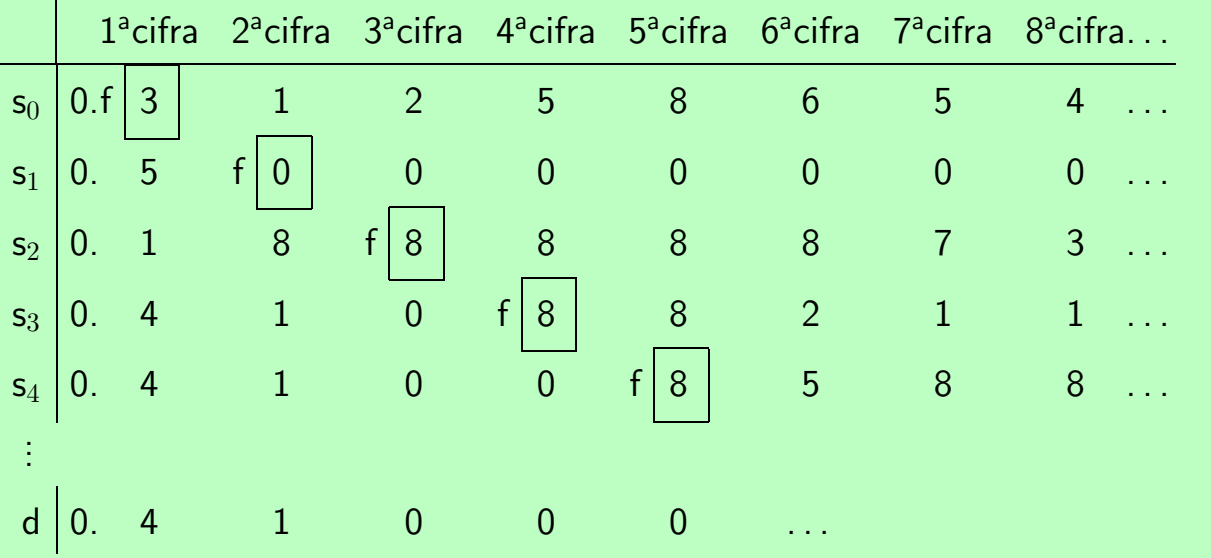

Questa pagina ha uno sviluppo coordinato del testo nel riquadro verde e di quello che risulta annerito nei commenti a piè pagina.

Usando i tasti  $\boxed{\text{Avanti}}$  e  $\boxed{\text{Indietro}}$ , il testo nel riquadro verde si modifica in relazione allo sviluppo della dimostrazione a piè pagina che risulta via via annerito.

#### TEOREMA (Cantor)

Non esiste una surgezione da  $\mathbb N$  su  $[0, 1]$ .

Dimostrazione: Supponiamo che una tale surgezione  $s:\mathbb{N}\longrightarrow]0,1[$  esista, e tabuliamo i suoi valori  $s_0, s_1, s_2, \ldots$  in colonna. Scriviamo poi, nella riga a fianco di ciascun valore, la sua espansione decimale, cambiando

le cifre 9 in cifre 8. Dall'ipotesi, ricaviamo che nella tabella compaiono, magari ripetuti, tutti i numeri tra 0 e 1 senza cifre 9 nell'espansione decimale.

Fissiamo una funzione sulle cifre

$$
f\!:\!\{0,1,2,3,4,5,6,7,8\}\rightarrow\{0,1,2,3,4,5,6,7,8\}
$$

La dimostrazione precedente viene appena modificata: —tanto per fissare un esempio, prendiamo la funzione  $f: x \mapsto x + 1 \pmod{9}$  che si tabula come segue

x\_ 0 1 2 3 4 5 6 7 8 f(x) 1 2 3 4 5 6 7 8 0

che frulli tutte le cifre, nel senso che non ne lascia fissa neppure una.

Consideriamo la diagonale della tabella, e sia d il numero reale ottenuto scrivendo il valore di f su ciascuna cifra che compare sulla diagonale, tabulato nello stesso ordine in cui compare.

Il numero d è certamente diverso da  $s_0$  perchè differiscono

sulla prima cifra; è diverso da  $s_1$  perchè differiscono sulla

seconda cifra; è diverso da  $s_2$  perchè differiscono sulla terza

cifra; e così via. Dunque il numero  $d$  non è elencato nella tabella. Questo è assurdo:  $//$ . Perciò la surgezione non esiste.  $\Box$ 

Prendiamo una surgezione  $\,s\!:\!\mathbb N\!\longrightarrow\!\!]0,1[\,$  dai numeri naturali sui numeri reali compresi tra 0 e 1.

Tabuliamola usando le espansioni decimali e modificando tutte le cifre 9 in 8

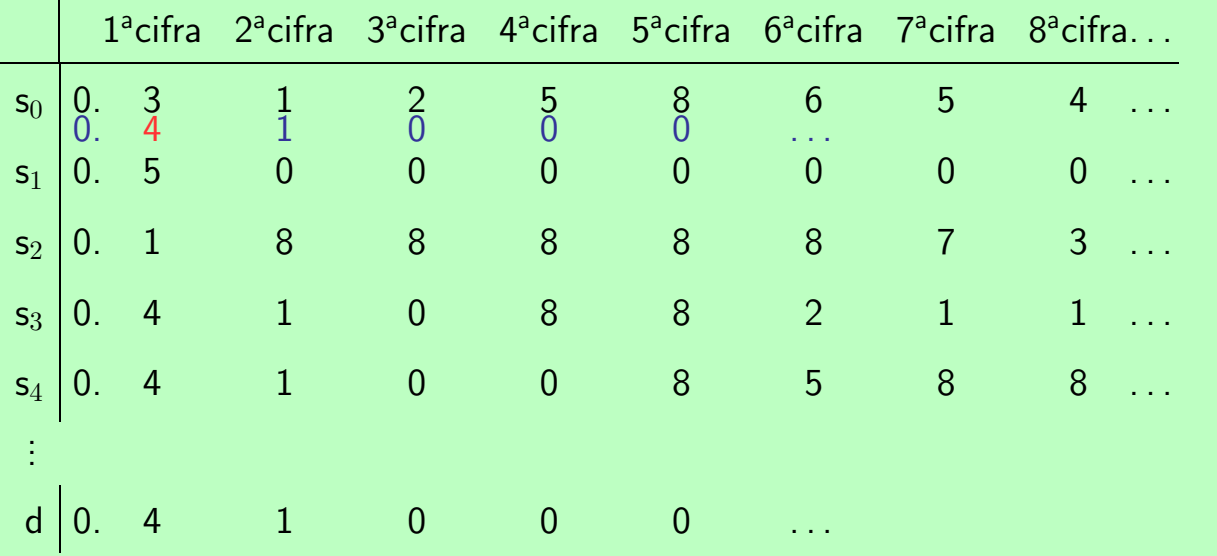

Questa pagina ha uno sviluppo coordinato del testo nel riquadro verde e di quello che risulta annerito nei commenti a piè pagina.

Usando i tasti Avanti e Indietro, il testo nel riquadro verde si modifica in relazione allo sviluppo della dimostrazione a piè pagina che risulta via via annerito.

#### TEOREMA (Cantor)

Non esiste una surgezione da  $\mathbb N$  su  $[0, 1]$ .

Dimostrazione: Supponiamo che una tale surgezione  $s:\mathbb{N}\longrightarrow]0,1[$  esista, e tabuliamo i suoi valori  $s_0, s_1, s_2, \ldots$  in colonna. Scriviamo poi, nella riga a fianco di ciascun valore, la sua espansione decimale, cambiando

le cifre 9 in cifre 8. Dall'ipotesi, ricaviamo che nella tabella compaiono, magari ripetuti, tutti i numeri tra 0 e 1 senza cifre 9 nell'espansione decimale.

Fissiamo una funzione sulle cifre

$$
f\colon \{0,1,2,3,4,5,6,7,8\} \to \{0,1,2,3,4,5,6,7,8\}
$$

La dimostrazione precedente viene appena modificata: —tanto per fissare un esempio, prendiamo la funzione  $f: x \mapsto x + 1 \pmod{9}$  che si tabula come segue

x\_ 0 1 2 3 4 5 6 7 8 f(x) 1 2 3 4 5 6 7 8 0

che frulli tutte le cifre, nel senso che non ne lascia fissa neppure una.

Consideriamo la diagonale della tabella, e sia d il numero reale ottenuto scrivendo il valore di f su ciascuna cifra che compare sulla diagonale, tabulato nello stesso ordine in cui compare.

Il numero d è certamente diverso da  $s_0$  perchè differiscono

sulla prima cifra; è diverso da  $s_1$  perchè differiscono sulla

seconda cifra; è diverso da  $s_2$  perchè differiscono sulla terza

cifra; e così via. Dunque il numero  $d$  non è elencato nella tabella. Questo è assurdo:  $//$ .

Perciò la surgezione non esiste.

```
\Box
```
Prendiamo una surgezione  $\,s\!:\!\mathbb N\!\longrightarrow\!\!]0,1[\,$  dai numeri naturali sui numeri reali compresi tra 0 e 1.

Tabuliamola usando le espansioni decimali e modificando tutte le cifre 9 in 8

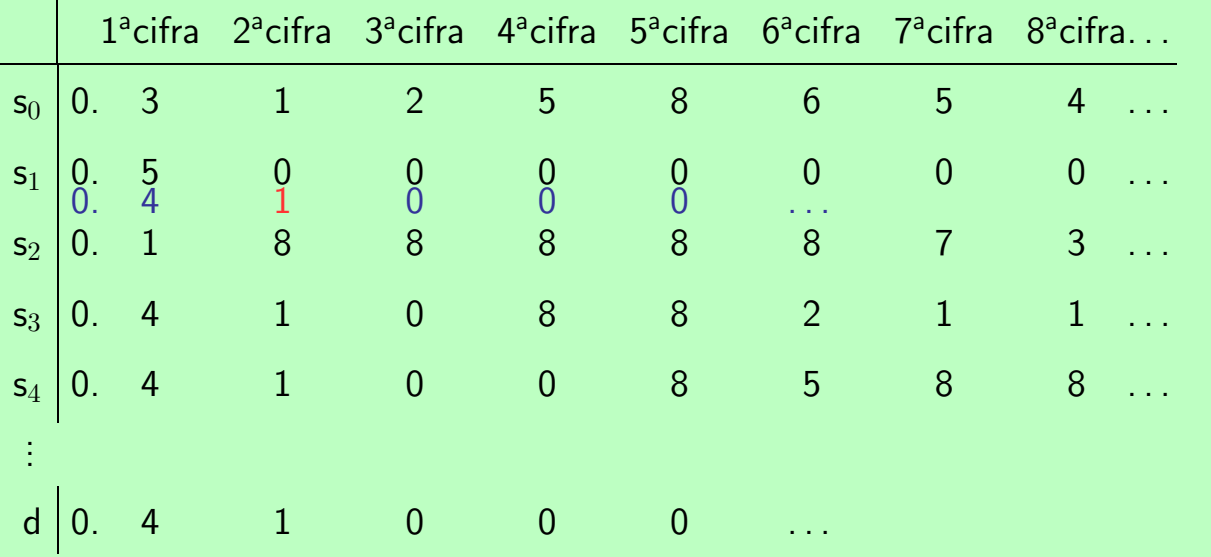

Questa pagina ha uno sviluppo coordinato del testo nel riquadro verde e di quello che risulta annerito nei commenti a piè pagina.

Usando i tasti Avanti e Indietro, il testo nel riquadro verde si modifica in relazione allo sviluppo della dimostrazione a piè pagina che risulta via via annerito.

#### TEOREMA (Cantor)

Non esiste una surgezione da  $\mathbb N$  su  $[0, 1]$ .

Dimostrazione: Supponiamo che una tale surgezione  $s:\mathbb{N}\longrightarrow]0,1[$  esista, e tabuliamo i suoi valori  $s_0, s_1, s_2, \ldots$  in colonna. Scriviamo poi, nella riga a fianco di ciascun valore, la sua espansione decimale, cambiando

le cifre 9 in cifre 8. Dall'ipotesi, ricaviamo che nella tabella compaiono, magari ripetuti, tutti i numeri tra 0 e 1 senza cifre 9 nell'espansione decimale.

Fissiamo una funzione sulle cifre

$$
f\colon \{0,1,2,3,4,5,6,7,8\} \to \{0,1,2,3,4,5,6,7,8\}
$$

La dimostrazione precedente viene appena modificata: —tanto per fissare un esempio, prendiamo la funzione  $f: x \mapsto x + 1 \pmod{9}$  che si tabula come segue

x\_ 0 1 2 3 4 5 6 7 8 f(x) 1 2 3 4 5 6 7 8 0

che frulli tutte le cifre, nel senso che non ne lascia fissa neppure una.

Consideriamo la diagonale della tabella, e sia d il numero reale ottenuto scrivendo il valore di f su ciascuna cifra che compare sulla diagonale, tabulato nello stesso ordine in cui compare.

Il numero d è certamente diverso da  $s_0$  perchè differiscono

sulla prima cifra; è diverso da  $s_1$  perchè differiscono sulla

seconda cifra; è diverso da  $s_2$  perchè differiscono sulla terza

cifra; e così via. Dunque il numero  $d$  non è elencato nella tabella. Questo è assurdo:  $//$ . Perciò la surgezione non esiste.  $\Box$ 

Prendiamo una surgezione  $\,s\!:\!\mathbb N\!\longrightarrow\!\!]0,1[\,$  dai numeri naturali sui numeri reali compresi tra 0 e 1.

Tabuliamola usando le espansioni decimali e modificando tutte le cifre 9 in 8

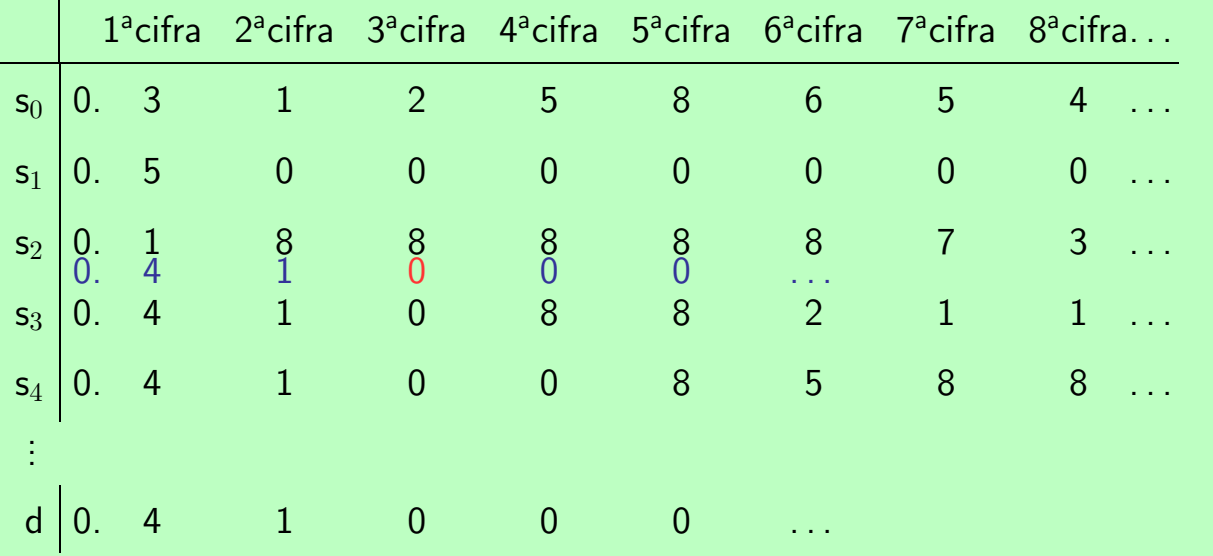

Questa pagina ha uno sviluppo coordinato del testo nel riquadro verde e di quello che risulta annerito nei commenti a piè pagina.

Usando i tasti Avanti e Indietro, il testo nel riquadro verde si modifica in relazione allo sviluppo della dimostrazione a piè pagina che risulta via via annerito.

#### TEOREMA (Cantor)

Non esiste una surgezione da  $\mathbb N$  su  $[0, 1]$ .

Dimostrazione: Supponiamo che una tale surgezione  $s:\mathbb{N}\longrightarrow]0,1[$  esista, e tabuliamo i suoi valori  $s_0, s_1, s_2, \ldots$  in colonna. Scriviamo poi, nella riga a fianco di ciascun valore, la sua espansione decimale, cambiando

le cifre 9 in cifre 8. Dall'ipotesi, ricaviamo che nella tabella compaiono, magari ripetuti, tutti i numeri tra 0 e 1 senza cifre 9 nell'espansione decimale.

Fissiamo una funzione sulle cifre

$$
f\colon \{0,1,2,3,4,5,6,7,8\} \to \{0,1,2,3,4,5,6,7,8\}
$$

La dimostrazione precedente viene appena modificata: —tanto per fissare un esempio, prendiamo la funzione  $f: x \mapsto x + 1 \pmod{9}$  che si tabula come segue

x\_ 0 1 2 3 4 5 6 7 8 f(x) 1 2 3 4 5 6 7 8 0

che frulli tutte le cifre, nel senso che non ne lascia fissa neppure una.

Consideriamo la diagonale della tabella, e sia d il numero reale ottenuto scrivendo il valore di f su ciascuna cifra che compare sulla diagonale, tabulato nello stesso ordine in cui compare.

Il numero d è certamente diverso da  $s_0$  perchè differiscono

sulla prima cifra; è diverso da  $s_1$  perchè differiscono sulla

seconda cifra; è diverso da  $s_2$  perchè differiscono sulla terza

cifra; e così via. Dunque il numero  $d$  non è elencato nella tabella. Questo è assurdo:  $//$ . Perciò la surgezione non esiste.  $\Box$ 

Prendiamo una surgezione  $\,s\!:\!\mathbb N\!\longrightarrow\!\!]0,1[\,$  dai numeri naturali sui numeri reali compresi tra 0 e 1.

Tabuliamola usando le espansioni decimali e modificando tutte le cifre 9 in 8

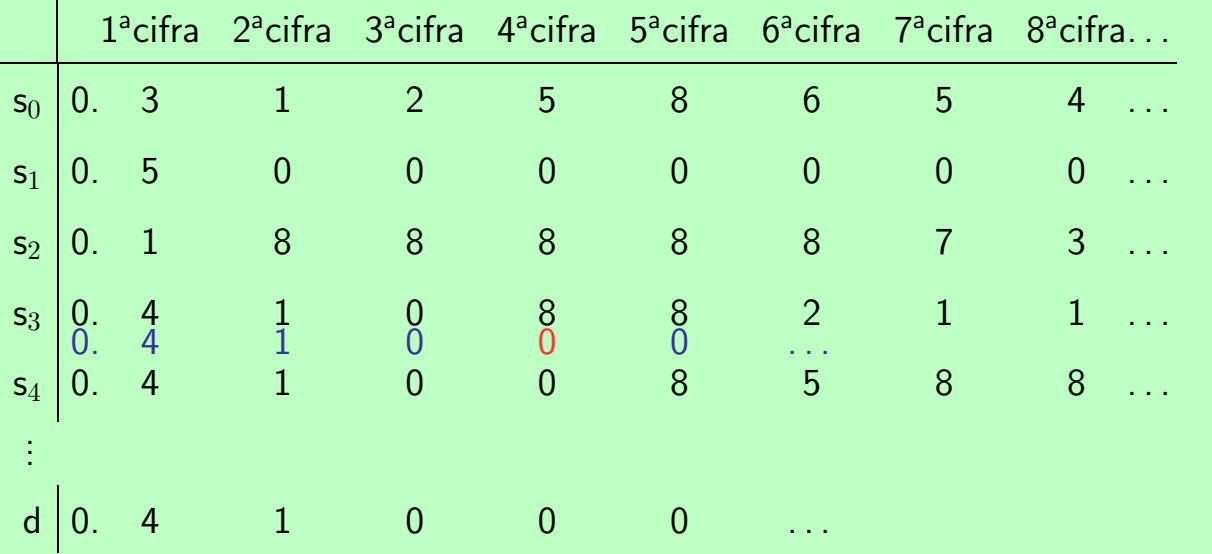

Questa pagina ha uno sviluppo coordinato del testo nel riquadro verde e di quello che risulta annerito nei commenti a piè pagina.

Usando i tasti Avanti e Indietro, il testo nel riquadro verde si modifica in relazione allo sviluppo della dimostrazione a piè pagina che risulta via via annerito.

#### TEOREMA (Cantor)

Non esiste una surgezione da  $\mathbb N$  su  $[0, 1]$ .

Dimostrazione: Supponiamo che una tale surgezione  $s:\mathbb{N}\longrightarrow]0,1[$  esista, e tabuliamo i suoi valori  $s_0, s_1, s_2, \ldots$  in colonna. Scriviamo poi, nella riga a fianco di ciascun valore, la sua espansione decimale, cambiando

le cifre 9 in cifre 8. Dall'ipotesi, ricaviamo che nella tabella compaiono, magari ripetuti, tutti i numeri tra 0 e 1 senza cifre 9 nell'espansione decimale.

Fissiamo una funzione sulle cifre

$$
f\colon \{0,1,2,3,4,5,6,7,8\} \to \{0,1,2,3,4,5,6,7,8\}
$$

La dimostrazione precedente viene appena modificata: —tanto per fissare un esempio, prendiamo la funzione  $f: x \mapsto x + 1 \pmod{9}$  che si tabula come segue

x\_ 0 1 2 3 4 5 6 7 8 f(x) 1 2 3 4 5 6 7 8 0

che frulli tutte le cifre, nel senso che non ne lascia fissa neppure una.

Consideriamo la diagonale della tabella, e sia d il numero reale ottenuto scrivendo il valore di f su ciascuna cifra che compare sulla diagonale, tabulato nello stesso ordine in cui compare.

Il numero d è certamente diverso da  $s_0$  perchè differiscono

sulla prima cifra; è diverso da  $s_1$  perchè differiscono sulla

seconda cifra; è diverso da  $s_2$  perchè differiscono sulla terza

cifra; e così via. Dunque il numero  $d$  non è elencato nella tabella. Questo è assurdo:  $//$ . Perciò la surgezione non esiste.

Prendiamo una surgezione  $\,s\!:\!\mathbb N\!\longrightarrow\!\!]0,1[\,$  dai numeri naturali sui numeri reali compresi tra 0 e 1.

Tabuliamola usando le espansioni decimali e modificando tutte le cifre 9 in 8

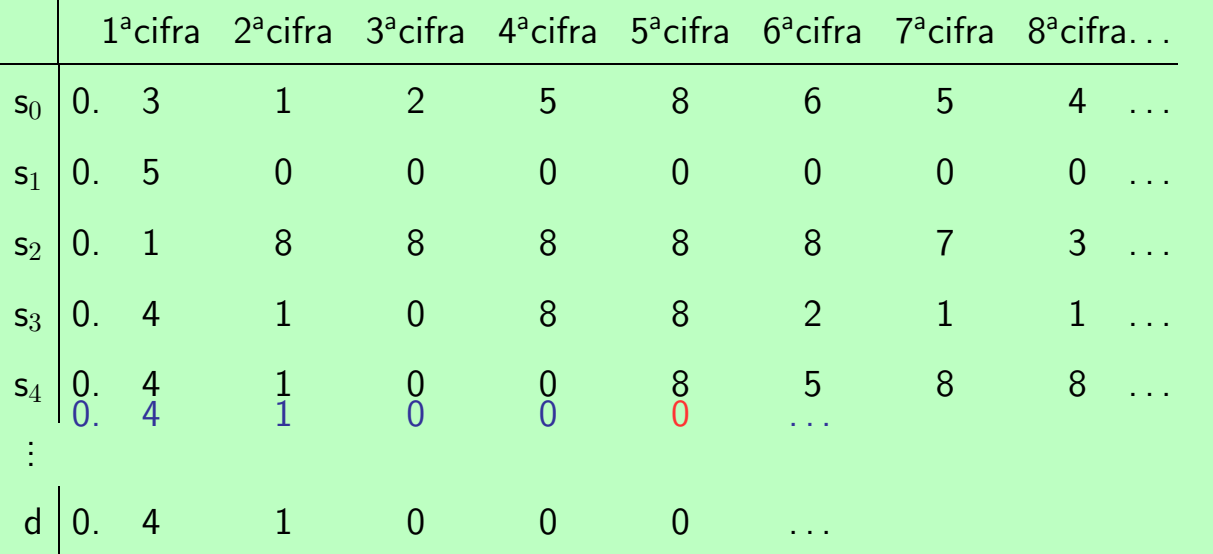

Questa pagina ha uno sviluppo coordinato del testo nel riquadro verde e di quello che risulta annerito nei commenti a piè pagina.

Usando i tasti Avanti e Indietro, il testo nel riquadro verde si modifica in relazione allo sviluppo della dimostrazione a piè pagina che risulta via via annerito.

#### TEOREMA (Cantor)

Non esiste una surgezione da  $\mathbb N$  su  $[0, 1]$ .

Dimostrazione: Supponiamo che una tale surgezione  $s:\mathbb{N}\longrightarrow]0,1[$  esista, e tabuliamo i suoi valori  $s_0, s_1, s_2, \ldots$  in colonna. Scriviamo poi, nella riga a fianco di ciascun valore, la sua espansione decimale, cambiando

le cifre 9 in cifre 8. Dall'ipotesi, ricaviamo che nella tabella compaiono, magari ripetuti, tutti i numeri tra 0 e 1 senza cifre 9 nell'espansione decimale.

Fissiamo una funzione sulle cifre

$$
f\colon \{0,1,2,3,4,5,6,7,8\} \to \{0,1,2,3,4,5,6,7,8\}
$$

La dimostrazione precedente viene appena modificata: —tanto per fissare un esempio, prendiamo la funzione  $f: x \mapsto x + 1 \pmod{9}$  che si tabula come segue

x\_ 0 1 2 3 4 5 6 7 8 f(x) 1 2 3 4 5 6 7 8 0

che frulli tutte le cifre, nel senso che non ne lascia fissa neppure una.

Consideriamo la diagonale della tabella, e sia d il numero reale ottenuto scrivendo il valore di f su ciascuna cifra che compare sulla diagonale, tabulato nello stesso ordine in cui compare.

Il numero d è certamente diverso da  $s_0$  perchè differiscono

sulla prima cifra; è diverso da  $s_1$  perchè differiscono sulla

seconda cifra; è diverso da  $s_2$  perchè differiscono sulla terza

cifra; e così via. Dunque il numero  $d$  non è elencato nella tabella. Questo è assurdo:  $//$ . Perciò la surgezione non esiste.

Prendiamo una surgezione  $\,s\!:\!\mathbb N\!\longrightarrow\!\!]0,1[\,$  dai numeri naturali sui numeri reali compresi tra 0 e 1.

Tabuliamola usando le espansioni decimali e modificando tutte le cifre 9 in 8

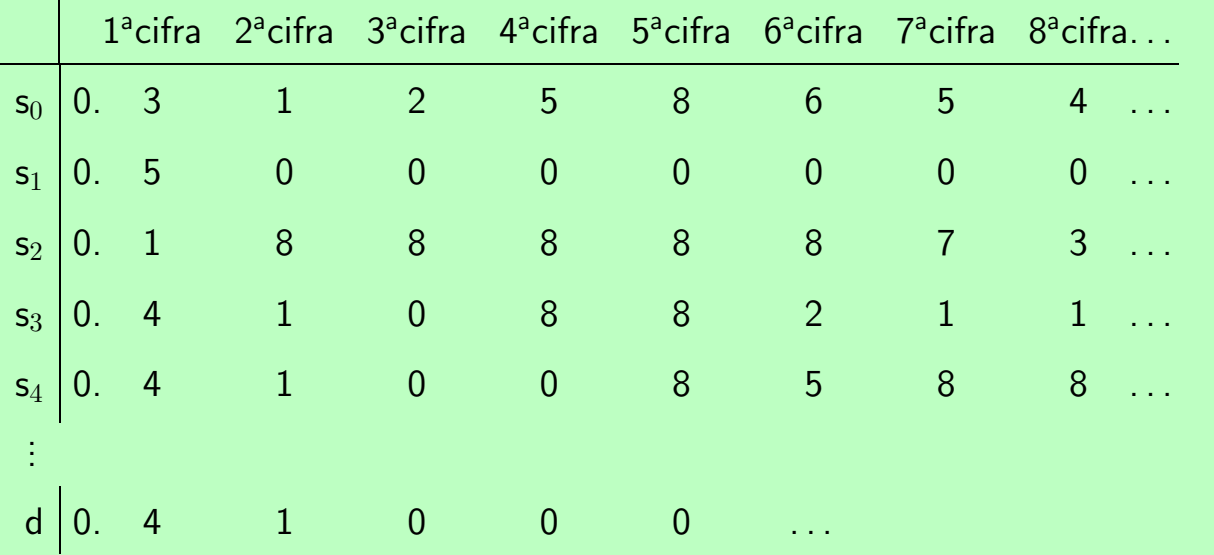

Questa pagina ha uno sviluppo coordinato del testo nel riquadro verde e di quello che risulta annerito nei commenti a piè pagina.

Usando i tasti  $\boxed{\text{Avanti}}$  e  $\boxed{\text{Indietro}}$ , il testo nel riquadro verde si modifica in relazione allo sviluppo della dimostrazione a piè pagina che risulta via via annerito.

#### TEOREMA (Cantor)

Non esiste una surgezione da  $\mathbb N$  su  $[0, 1]$ .

Dimostrazione: Supponiamo che una tale surgezione  $s:\mathbb{N}\longrightarrow]0,1[$  esista, e tabuliamo i suoi valori  $s_0, s_1, s_2, \ldots$  in colonna. Scriviamo poi, nella riga a fianco di ciascun valore, la sua espansione decimale, cambiando

le cifre 9 in cifre 8. Dall'ipotesi, ricaviamo che nella tabella compaiono, magari ripetuti, tutti i numeri tra 0 e 1 senza cifre 9 nell'espansione decimale.

Fissiamo una funzione sulle cifre

$$
f\colon \{0,1,2,3,4,5,6,7,8\} \to \{0,1,2,3,4,5,6,7,8\}
$$

La dimostrazione precedente viene appena modificata: —tanto per fissare un esempio, prendiamo la funzione  $f: x \mapsto x + 1 \pmod{9}$  che si tabula come segue

x\_ 0 1 2 3 4 5 6 7 8 f(x) 1 2 3 4 5 6 7 8 0

che frulli tutte le cifre, nel senso che non ne lascia fissa neppure una.

Consideriamo la diagonale della tabella, e sia d il numero reale ottenuto scrivendo il valore di f su ciascuna cifra che compare sulla diagonale, tabulato nello stesso ordine in cui compare.

Il numero d è certamente diverso da  $s_0$  perchè differiscono

sulla prima cifra; è diverso da  $s_1$  perchè differiscono sulla

seconda cifra; è diverso da  $s_2$  perchè differiscono sulla terza

cifra; e così via. Dunque il numero  $d$  non è elencato nella tabella. Questo è assurdo:  $\rlap{/}$ . Perciò la surgezione non esiste.  $\Box$ 

Prendiamo una surgezione  $\,s \colon \mathbb{N} \longrightarrow ]0,1[ \,$  dai numeri naturali sui numeri reali compresi tra 0 e 1.

Tabuliamola usando le espansioni decimali e modificando tutte le cifre 9 in 8

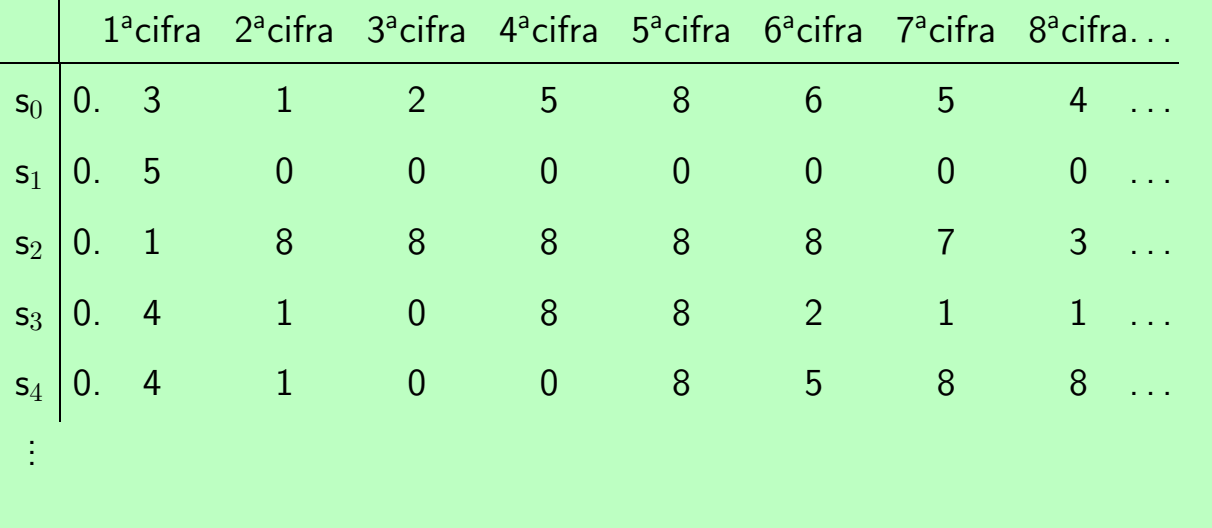

Questa pagina ha uno sviluppo coordinato del testo nel riquadro verde e di quello che risulta annerito nei commenti a piè pagina.

Usando i tasti  $\boxed{\text{Avanti}}$  e  $\boxed{\text{Indietro}}$ , il testo nel riquadro verde si modifica in relazione allo sviluppo della dimostrazione a piè pagina che risulta via via annerito.

La dimostrazione precedente viene appena modificata:

#### TEOREMA (Cantor)

Non esiste una surgezione da  $\mathbb N$  su  $[0, 1]$ .

Dimostrazione: Supponiamo che una tale surgezione  $s:\mathbb{N}\longrightarrow]0,1[$  esista, e tabuliamo i suoi valori  $s_0, s_1, s_2, \ldots$  in colonna. Scriviamo poi, nella riga a fianco di ciascun valore, la sua espansione decimale, cambiando

le cifre 9 in cifre 8. Dall'ipotesi, ricaviamo che nella tabella compaiono, magari ripetuti, tutti i numeri tra 0 e 1 senza cifre 9 nell'espansione decimale.

Fissiamo una funzione sulle cifre

$$
f\colon \{0,1,2,3,4,5,6,7,8\} \to \{0,1,2,3,4,5,6,7,8\}
$$

—tanto per fissare un esempio, prendiamo la funzione  $f: x \mapsto x + 1 \pmod{9}$  che si tabula come segue

x\_ 0 1 2 3 4 5 6 7 8 f(x) 1 2 3 4 5 6 7 8 0

che frulli tutte le cifre, nel senso che non ne lascia fissa neppure una.

Consideriamo la diagonale della tabella, e sia d il numero reale ottenuto scrivendo il valore di f su ciascuna cifra che compare sulla diagonale, tabulato nello stesso ordine in cui compare.

Il numero d è certamente diverso da  $s_0$  perchè differiscono

sulla prima cifra; è diverso da  $s_1$  perchè differiscono sulla

seconda cifra; è diverso da  $s_2$  perchè differiscono sulla terza

cifra; e così via. Dunque il numero  $d$  non è elencato nella tabella. Questo è assurdo:  $//$ . Perciò la surgezione non esiste.

 $\Box$ 

Il problema tecnico, che si era presentato in precedenza, è stato eliminato in un colpo: si è fatto in modo che una qualunque funzione da N nell'insieme ridotto di cifre producesse certamente un numero reale, senza necessità di controllare condizione a contorno.

**TEOREMA** Siano A e X insiemi e  $A \xrightarrow{S} X^A$  una surgezione.

Allora ogni funzione f:  $X \to X$  ha punto fisso.

DIMOSTRAZIONE: Sia f:  $X \to X$  una qualunque funzione di X in sè. Tabuliamo la surgezione  $s: A \to X^A$ 

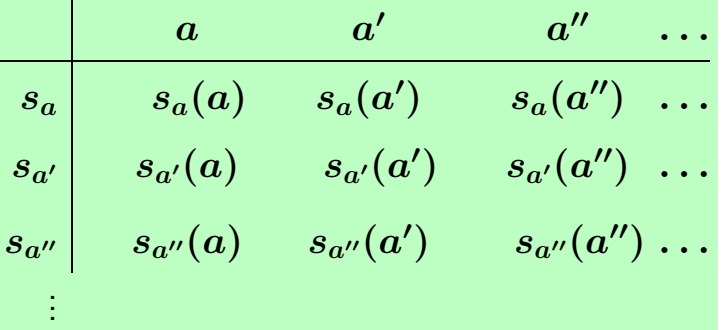

Questa pagina ha uno sviluppo coordinato del testo nel riquadro verde e di quello che risulta annerito nei commenti a piè pagina.

Usando i tasti Avanti e Indietro, il testo nel riquadro verde si modifica in relazione allo sviluppo della dimostrazione a piè pagina che risulta via via annerito.

La dimostrazione si fa in poche righe: dato che utilizza concetti astratti, la proponiamo dapprima in una versione che ricalca quella del Teorema di Cantor, poi formalmente.

Supponiamo di poter tabulare la surgezione  $s: A \rightarrow$  $X^A$ —scrivendo l'argomento a indice di s—; di fianco a ciasuna funzione  $s_a$ , scriviamo la tabulazione di tutti i suoi valori, come nel lucido.

Sia f:  $X \to X$  arbitraria; calcoliamo il valore di f sugli elementi della diagonale della tabella, in modo da ottenere

una funzione  $d: A \to X$ . Per l'ipotesi di surgettività di s, esiste  $\overline{a} \in A$  tale che  $d = s_a$ , **diciamo** che questo  $\overline{a}$  sia a'.

Le due funzioni coincidono su tutti gli elementi di  $A$ , cioè gli elementi omonimi delle righe marcate  $s_{a'}$  e d sono uguali.

In particolare, i due elementi corrispondenti all'elemento  $\overline{a}$ , cioè  $a'$  nel lucido, sono uguali.

**TEOREMA** Siano A e X insiemi e  $A \xrightarrow{S} X^A$  una surgezione.

Allora ogni funzione f:  $X \to X$  ha punto fisso.

DIMOSTRAZIONE: Sia f:  $X \to X$  una qualunque funzione di X in sè. Tabuliamo la surgezione  $s: A \to X^A$ 

$$
\begin{array}{c|c|c} & a & a' & a'' & \ldots \\ \hline s_a & \text{f}\left[s_a(a)\right] & s_a(a') & s_a(a'') & \ldots \\ s_{a'} & s_{a'}(a) & \text{f}\left[s_{a'}(a')\right] & s_{a'}(a'') & \ldots \\ s_{a''} & s_{a''}(a) & s_{a''}(a') & \text{f}\left[s_{a''}(a'')\right] \ldots \\ \vdots & & & \\ d & \text{f}(s_a(a)) & \text{f}(s_{a'}(a')) & \text{f}(s_{a''}(a'')) \ldots \end{array}
$$

Questa pagina ha uno sviluppo coordinato del testo nel riquadro verde e di quello che risulta annerito nei commenti a piè pagina.

Usando i tasti Avanti e Indietro, il testo nel riquadro verde si modifica in relazione allo sviluppo della dimostrazione a piè pagina che risulta via via annerito.

La dimostrazione si fa in poche righe: dato che utilizza concetti astratti, la proponiamo dapprima in una versione che ricalca quella del Teorema di Cantor, poi formalmente.

Supponiamo di poter tabulare la surgezione  $s: A \rightarrow$  $X^A$ —scrivendo l'argomento a indice di s—; di fianco a ciasuna funzione  $s_a$ , scriviamo la tabulazione di tutti i suoi valori, come nel lucido.

Sia f:  $X \to X$  arbitraria; calcoliamo il valore di f sugli elementi della diagonale della tabella, in modo da ottenere

una funzione  $d: A \to X$ . Per l'ipotesi di surgettività di s, esiste  $\overline{a} \in A$  tale che  $d = s_a$ , **diciamo** che questo  $\overline{a}$  sia a'.

Le due funzioni coincidono su tutti gli elementi di  $A$ , cioè gli elementi omonimi delle righe marcate  $s_{a'}$  e d sono uguali.

In particolare, i due elementi corrispondenti all'elemento  $\overline{a}$ , cioè  $a'$  nel lucido, sono uguali.

**TEOREMA** Siano A e X insiemi e  $A \xrightarrow{S} X^A$  una surgezione.

Allora ogni funzione f:  $X \to X$  ha punto fisso.

DIMOSTRAZIONE: Sia f:  $X \to X$  una qualunque funzione di X in sè. Tabuliamo la surgezione  $s: A \to X^A$ 

$$
\begin{array}{c|c|c} & a & a' & a'' & \ldots \\ \hline s_a & s_a(a) & s_a(a') & s_a(a'') & \ldots \\ \hline s_{a''} & s_{a'}(a) & s_{a'}(a') & s_{a'}(a'') & \ldots \\ \vdots & & & \\ a & \text{f}(s_a(a)) & \text{f}(s_{a'}(a')) & \text{f}(s_{a''}(a'')) \ldots \\ \hline \end{array}
$$

Per l'ipotesi di surgettività di  $s$ , esiste un elemento  $\overline{a} \in A$  tale che  $d = s_{\overline{a}}$ .

La dimostrazione si fa in poche righe: dato che utilizza concetti astratti, la proponiamo dapprima in una versione che ricalca quella del Teorema di Cantor, poi formalmente.

Supponiamo di poter tabulare la surgezione  $s: A \rightarrow$  $X^A$ —scrivendo l'argomento a indice di s—; di fianco a ciasuna funzione  $s_a$ , scriviamo la tabulazione di tutti i suoi valori, come nel lucido.

Sia f:  $X \to X$  arbitraria; calcoliamo il valore di f sugli elementi della diagonale della tabella, in modo da ottenere

una funzione  $d: A \to X$ . Per l'ipotesi di surgettività di s, esiste  $\overline{a} \in A$  tale che  $d = s_a$ , **diciamo** che questo  $\overline{a}$  sia a'.

Le due funzioni coincidono su tutti gli elementi di  $A$ , cioè gli elementi omonimi delle righe marcate  $s_{a'}$  e d sono uguali.

In particolare, i due elementi corrispondenti all'elemento  $\overline{a}$ , cioè  $a'$  nel lucido, sono uguali.

Questa pagina ha uno sviluppo coordinato del testo nel riquadro verde e di quello che risulta annerito nei commenti a piè pagina.

**TEOREMA** Siano A e X insiemi e  $A \xrightarrow{S} X^A$  una surgezione.

Allora ogni funzione f:  $X \to X$  ha punto fisso.

DIMOSTRAZIONE: Sia f:  $X \to X$  una qualunque funzione di X in sè. Tabuliamo la surgezione  $s: A \to X^A$ 

$$
\begin{array}{c|c|c} & a & a' & a'' & \ldots \\ \hline s_a & s_a(a) & s_a(a') & s_a(a'') & \ldots \\ \hline d^{\nearrow}_{\qquad \ \ } & \left. \begin{array}{c} s_{a'}(a) & s_{a'}(a') & s_{a'}(a'') & \ldots \\ \mathsf{f}(s_a(a)) & \mathsf{f}(s_{a'}(a')) & \mathsf{f}(s_{a''}(a'')) \ldots \\ \hline s_{a''}(a) & s_{a''}(a') & s_{a''}(a'') & \ldots \\ \vdots & \end{array} \right. \end{array}
$$

Per l'ipotesi di surgettività di  $s$ , esiste un elemento  $\overline{a} \in A$  tale che  $d = s_{\overline{a}}$ .

La dimostrazione si fa in poche righe: dato che utilizza concetti astratti, la proponiamo dapprima in una versione

che ricalca quella del Teorema di Cantor, poi formalmente. Supponiamo di poter tabulare la surgezione  $s: A \rightarrow$  $X^A$ —scrivendo l'argomento a indice di s—; di fianco a ciasuna funzione  $s_a$ , scriviamo la tabulazione di tutti i suoi valori, come nel lucido.

Sia f:  $X \to X$  arbitraria; calcoliamo il valore di f sugli elementi della diagonale della tabella, in modo da ottenere

una funzione  $d: A \to X$ . Per l'ipotesi di surgettività di s, esiste  $\overline{a} \in A$  tale che  $d = s_a$ , **diciamo** che questo  $\overline{a}$  sia a'.

Le due funzioni coincidono su tutti gli elementi di  $A$ , cioè gli elementi omonimi delle righe marcate  $s_{a'}$  e d sono uguali.

In particolare, i due elementi corrispondenti all'elemento  $\overline{a}$ , cioè  $a'$  nel lucido, sono uguali.

Questa pagina ha uno sviluppo coordinato del testo nel riquadro verde e di quello che risulta annerito nei commenti a piè pagina.

**TEOREMA** Siano A e X insiemi e  $A \xrightarrow{S} X^A$  una surgezione.

Allora ogni funzione f:  $X \to X$  ha punto fisso.

DIMOSTRAZIONE: Sia f:  $X \to X$  una qualunque funzione di X in sè. Tabuliamo la surgezione  $s: A \to X^A$ 

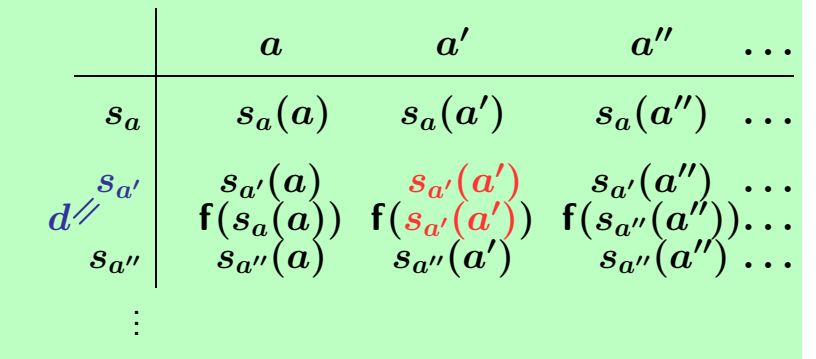

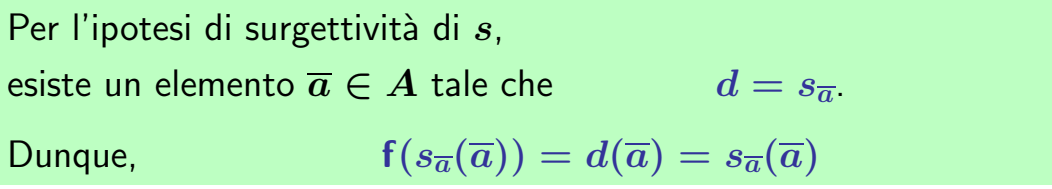

La dimostrazione si fa in poche righe: dato che utilizza concetti astratti, la proponiamo dapprima in una versione che ricalca quella del Teorema di Cantor, poi formalmente.

Supponiamo di poter tabulare la surgezione  $s: A \rightarrow$  $X^A$ —scrivendo l'argomento a indice di s—; di fianco a ciasuna funzione  $s_a$ , scriviamo la tabulazione di tutti i suoi valori, come nel lucido.

Sia f:  $X \to X$  arbitraria; calcoliamo il valore di f sugli elementi della diagonale della tabella, in modo da ottenere

 $\Box$ 

una funzione  $d: A \to X$ . Per l'ipotesi di surgettività di s, esiste  $\overline{a} \in A$  tale che  $d = s_a$ , **diciamo** che questo  $\overline{a}$  sia a'.

Le due funzioni coincidono su tutti gli elementi di  $A$ , cioè gli elementi omonimi delle righe marcate  $s_{a'}$  e d sono uguali.

In particolare, i due elementi corrispondenti all'elemento  $\overline{a}$ , cioè  $a'$  nel lucido, sono uguali.

Questa pagina ha uno sviluppo coordinato del testo nel riquadro verde e di quello che risulta annerito nei commenti a piè pagina.

**TEOREMA** Siano A e X insiemi e  $A \xrightarrow{S} X^A$  una surgezione.

Allora ogni funzione f:  $X \to X$  ha punto fisso.

DIMOSTRAZIONE: Sia f:  $X \to X$  una qualunque funzione di X in sè. Tabuliamo la surgezione  $s: A \to X^A$ 

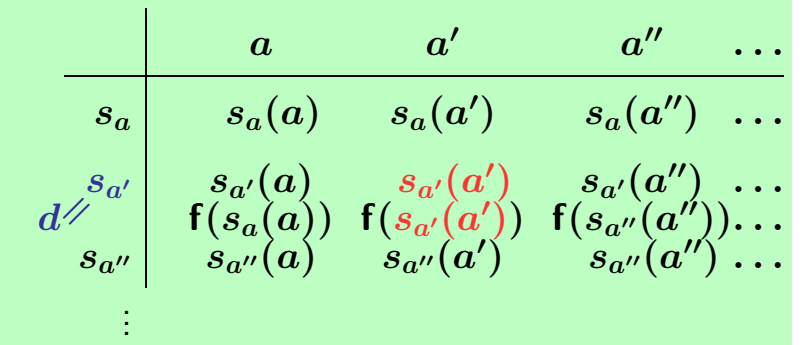

Questa pagina ha uno sviluppo coordinato del testo nel riquadro verde e di quello che risulta annerito nei commenti a piè pagina.

Usando i tasti Avanti e Indietro, il testo nel riquadro verde si modifica in relazione allo sviluppo della dimostrazione a piè pagina che risulta via via annerito.

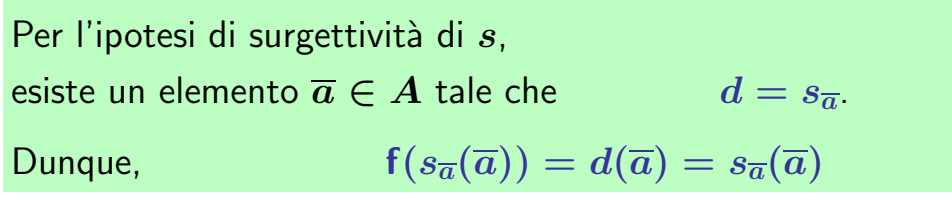

La dimostrazione si fa in poche righe: dato che utilizza concetti astratti, la proponiamo dapprima in una versione che ricalca quella del Teorema di Cantor, poi formalmente.

Supponiamo di poter tabulare la surgezione  $s: A \rightarrow$  $X^A$ —scrivendo l'argomento a indice di s—; di fianco a ciasuna funzione  $s_a$ , scriviamo la tabulazione di tutti i suoi valori, come nel lucido.

Sia f:  $X \to X$  arbitraria; calcoliamo il valore di f sugli elementi della diagonale della tabella, in modo da ottenere

 $\Box$ 

una funzione  $d: A \to X$ . Per l'ipotesi di surgettività di s, esiste  $\overline{a} \in A$  tale che  $d = s_a$ , **diciamo** che questo  $\overline{a}$  sia a'.

Le due funzioni coincidono su tutti gli elementi di  $A$ , cioè è un punto fisso per f. gli elementi omonimi delle righe marcate  $s_{a'}$  e d sono uguali.

In particolare, i due elementi corrispondenti all'elemento  $\overline{a}$ , cioè  $a'$  nel lucido, sono uguali.

Questo mostra che l'elemento

$$
x_0 = s_{\overline{a}}(a)
$$

**TEOREMA** Siano A e X insiemi e  $A \xrightarrow{S} X^A$  una surgezione.

Allora ogni funzione f:  $X \to X$  ha punto fisso.

DIMOSTRAZIONE: Sia f:  $X \to X$  una qualunque funzione di X in sè. Tabuliamo la surgezione  $s: A \to X^A$ 

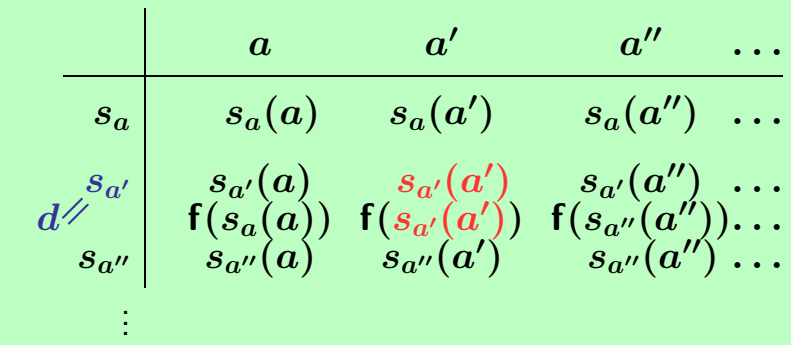

Per l'ipotesi di surgettività di  $s$ , esiste un elemento  $\overline{a} \in A$  tale che  $d = s_{\overline{a}}$ . Dunque,  $f(s_{\overline{a}}(\overline{a})) = d(\overline{a}) = s_{\overline{a}}(\overline{a})$ 

Questa pagina ha uno sviluppo coordinato del testo nel riquadro verde e di quello che risulta annerito nei commenti a piè pagina.

Usando i tasti Avanti e Indietro, il testo nel riquadro verde si modifica in relazione allo sviluppo della dimostrazione a piè pagina che risulta via via annerito.

La dimostrazione si fa in poche righe: dato che utilizza concetti astratti, la proponiamo dapprima in una versione che ricalca quella del Teorema di Cantor, poi formalmente.

Supponiamo di poter tabulare la surgezione  $s: A \rightarrow$  $X^A$ —scrivendo l'argomento a indice di s—; di fianco a ciasuna funzione  $s_a$ , scriviamo la tabulazione di tutti i suoi valori, come nel lucido.

Sia f:  $X \to X$  arbitraria; calcoliamo il valore di f sugli elementi della diagonale della tabella, in modo da ottenere

 $\Box$ 

una funzione  $d: A \to X$ . Per l'ipotesi di surgettività di s, esiste  $\overline{a} \in A$  tale che  $d = s_a$ , **diciamo** che questo  $\overline{a}$  sia a'.

Le due funzioni coincidono su tutti gli elementi di  $A$ , cioè gli elementi omonimi delle righe marcate  $s_{a'}$  e d sono uguali.

In particolare, i due elementi corrispondenti all'elemento  $\overline{a}$ , cioè  $a'$  nel lucido, sono uguali.

Questo mostra che l'elemento

$$
x_0 = s_{\overline{a}}(a)
$$

`e un punto fisso per f.

La dimostrazione formale è riportata sul lucido successivo.

### DIMOSTRAZIONE II: Sia f:  $X \to X$  una qualunque funzione di X in sè.

Si definisca

$$
\sigma: A \times A \to X: (a_1, a_2) \mapsto s_{a_1}(a_2).
$$

Si consideri la funzione

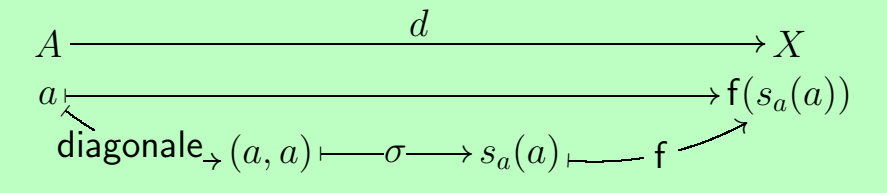

Per l'ipotesi di surgettività di  $s$ ,

 $= x_0$ 

esiste un elemento  $\overline{a} \in A$  tale che  $d = s_{\overline{a}}$ . (†)

Sia  $x_0 = d(\overline{a}) \in X$ . Dunque  $f(x_0) = f(d(\overline{a}))$  per definizione di  $x_0$  $= f(s_{\overline{a}}(\overline{a}))$  per (†)  $= d(\overline{a})$  per definizione di d  $\Box$ 

Questa pagina ha uno sviluppo coordinato del testo nel riquadro verde e di quello che risulta annerito nei commenti a piè pagina.

Usando i tasti Avanti e Indietro, il testo nel riquadro verde si modifica in relazione allo sviluppo della dimostrazione a piè pagina che risulta via via annerito.

Il primo risultato del teorema è sicuramente la considerazione, praticamente immediata, che gli unici insiemi che verificano le ipotesi del teorema devono consistere esattamente di un solo elemento!

Ma, questo si basa sulla formalizzazione usuale di come siano gli insiemi: se un insieme ha più di un elemento, allora ne ha almeno due diversi, e questo basta per definire una funzione frullante.

Come si può vedere dagli esempi, questa intuizione però induce a considerazioni che non sono sempre le più semplici.

• Non esiste bigezione dall'insieme dei naturali  $\mathbb N$  all'intervallo di reali  $]0,1[$ . Supposto che ne esista una, costruiamo una surgezione  $s: \mathbb{N} \longrightarrow \{0, 1, 2, 3, 4, 5, 6, 7, 8\}^{\mathbb{N}}$ 

> Questa pagina ha uno sviluppo coordinato del testo nel riquadro verde e di quello che risulta annerito nei commenti a piè pagina.

> Usando i tasti Avanti e Indietro, il testo nel riquadro verde si modifica in relazione allo sviluppo della dimostrazione a piè pagina che risulta via via annerito.

Il primo risultato del teorema è sicuramente la considerazione, praticamente immediata, che gli unici insiemi che verificano le ipotesi del teorema devono consistere esattamente di un solo elemento!

Ma, questo si basa sulla formalizzazione usuale di come siano gli insiemi: se un insieme ha più di un elemento, allora ne ha almeno due diversi, e questo basta per definire una funzione frullante.

Come si può vedere dagli esempi, questa intuizione però induce a considerazioni che non sono sempre le più semplici.

- Non esiste bigezione dall'insieme dei naturali  $\mathbb N$  all'intervallo di reali  $]0,1[$ . Supposto che ne esista una, costruiamo una surgezione  $s: \mathbb{N} \longrightarrow \{0, 1, 2, 3, 4, 5, 6, 7, 8\}^{\mathbb{N}}$ 
	- ∴ ogni funzione sull'insieme  $\{0,1,2,3,4,5,6,7,8\}$  ha punto fisso. ${/\!\!\!Z}$

Questa pagina ha uno sviluppo coordinato del testo nel riquadro verde e di quello che risulta annerito nei commenti a piè pagina.

Usando i tasti Avanti e Indietro, il testo nel riquadro verde si modifica in relazione allo sviluppo della dimostrazione a piè pagina che risulta via via annerito.

Il primo risultato del teorema è sicuramente la considerazione, praticamente immediata, che gli unici insiemi che verificano le ipotesi del teorema devono consistere esattamente di un solo elemento!

Ma, questo si basa sulla formalizzazione usuale di come siano gli insiemi: se un insieme ha più di un elemento, allora ne ha almeno due diversi, e questo basta per definire una funzione frullante.

Come si può vedere dagli esempi, questa intuizione però induce a considerazioni che non sono sempre le più semplici.

- Non esiste bigezione dall'insieme dei naturali  $\mathbb N$  all'intervallo di reali  $[0, 1]$ . Supposto che ne esista una, costruiamo una surgezione  $s: \mathbb{N} \longrightarrow \{0, 1, 2, 3, 4, 5, 6, 7, 8\}^{\mathbb{N}}$ 
	- ∴ ogni funzione sull'insieme  $\{0,1,2,3,4,5,6,7,8\}$  ha punto fisso. ${/\!\!\!Z}$
- Non esiste l'insieme  $U$  di tutti gli insiemi.

Supposto che  $U$  esista, costruiamo una surgezione  $\;s\!\!: U {\longrightarrow} U^U$ come inversa sinistra dell'inclusione  $U^U \subseteq U$  così:

> $u \mapsto \begin{cases} u, & \text{se } u \in U^U, \\ a, & \text{on} \end{cases}$  $\emptyset$ , altrimenti

Questa pagina ha uno sviluppo coordinato del testo nel riquadro verde e di quello che risulta annerito nei commenti a piè pagina.

Usando i tasti Avanti e Indietro, il testo nel riquadro verde si modifica in relazione allo sviluppo della dimostrazione a piè pagina che risulta via via annerito.

Il primo risultato del teorema è sicuramente la considerazione, praticamente immediata, che *gli unici in*siemi che verificano le ipotesi del teorema devono consistere esattamente di un solo elemento!

Ma, questo si basa sulla formalizzazione usuale di come siano gli insiemi: se un insieme ha più di un elemento, allora ne ha almeno due diversi, e questo basta per definire una funzione frullante.

Come si può vedere dagli esempi, questa intuizione però induce a considerazioni che non sono sempre le più semplici.

Un'osservazione di natura completamente diversa riguarda l'argomento che proponiamo a sostegno dell'antinomia di Russell, che non è esattamente quello solitamente usato. La ragione di fondo è che il teorema di punto fisso vede funzioni come interpreti principali, piuttosto che insiemi: di conseguenza, è più semplice considerare il caso  $A = X = U$  piuttosto di altri.

Quello usato più solitamente si ottiene considerando  $A = U e X = \{$ vero, falso}, ma anche introducendo l'identificazione tra sottoinsiemi e loro funzioni caratteristiche.

- Non esiste bigezione dall'insieme dei naturali  $\mathbb N$  all'intervallo di reali  $[0, 1]$ . Supposto che ne esista una, costruiamo una surgezione  $s: \mathbb{N} \longrightarrow \{0, 1, 2, 3, 4, 5, 6, 7, 8\}^{\mathbb{N}}$ 
	- ∴ ogni funzione sull'insieme  $\{0,1,2,3,4,5,6,7,8\}$  ha punto fisso. ${/\!\!\!Z}$
- Non esiste l'insieme  $U$  di tutti gli insiemi.

Supposto che  $U$  esista, costruiamo una surgezione  $\;s\!\!: U {\longrightarrow} U^U$ come inversa sinistra dell'inclusione  $U^U \subseteq U$  così:

> $u \mapsto \begin{cases} u, & \text{se } u \in U^U, \\ a, & \text{on} \end{cases}$  $\emptyset$ , altrimenti

∴ ogni funzione sull'insieme  $U$  ha punto fisso. $\overline{\mathscr{J}}$ 

Il primo risultato del teorema è sicuramente la considerazione, praticamente immediata, che *gli unici in*siemi che verificano le ipotesi del teorema devono consistere esattamente di un solo elemento!

Ma, questo si basa sulla formalizzazione usuale di come siano gli insiemi: se un insieme ha più di un elemento, allora ne ha almeno due diversi, e questo basta per definire una funzione frullante.

Come si può vedere dagli esempi, questa intuizione però induce a considerazioni che non sono sempre le più semplici.

Un'osservazione di natura completamente diversa riguarda l'argomento che proponiamo a sostegno dell'antinomia di Russell, che non è esattamente quello solitamente usato. La ragione di fondo è che il teorema di punto fisso vede funzioni come interpreti principali, piuttosto che insiemi: di conseguenza, è più semplice considerare il caso  $A = X = U$  piuttosto di altri.

Quello usato più solitamente si ottiene considerando  $A = U e X = \{$ vero, falso}, ma anche introducendo l'identificazione tra sottoinsiemi e loro funzioni caratteristiche.

Questa pagina ha uno sviluppo coordinato del testo nel riquadro verde e di quello che risulta annerito nei commenti a piè pagina.

# L'operatore di Church

Dobbiamo immaginare l'universo fatto di funzioni, non di insiemi; la nozione fondamentale è l'applicazione, non più l'appartenza. Ogni elemento dell'universo  $U$  è una funzione sull'universo (e viceversa, ovviamente):

 $U = U^U$ .

# L'operatore di Church

Dobbiamo immaginare l'universo fatto di funzioni, non di insiemi; la nozione fondamentale è l'applicazione, non più l'appartenza. Ogni elemento dell'universo  $U$  è una funzione sull'universo (e viceversa, ovviamente):

 $U = U^U$ .

∴ Ogni funzione ha punto fisso!

# L'operatore di Church

Dobbiamo immaginare l'universo fatto di funzioni, non di insiemi; la nozione fondamentale è l'applicazione, non più l'appartenza. Ogni elemento dell'universo  $U$  è una funzione sull'universo (e viceversa, ovviamente):

 $U = U^U$ .

∴ Ogni funzione ha punto fisso!

L'operatore definito da Church è esattamente quello che si ottiene dal teorema precedente nel caso che  $s$  sia l'identità.

### Ancora il teorema di punto fisso

Siano  $A$  e  $X$  insiemi e  $A \times A \xrightarrow{\sigma} X$  una funzione tale che

per ogni funzione  $g: A \rightarrow X$ 

esiste un elemento  $\overline{a} \in A$  tale che

 $g(a) = \sigma(\overline{a}, a)$ , per tutti gli  $a \in A$ ,

Allora ogni funzione f:  $X \to X$  ha punto fisso.

DIMOSTRAZIONE:

Basta notare che la funzione

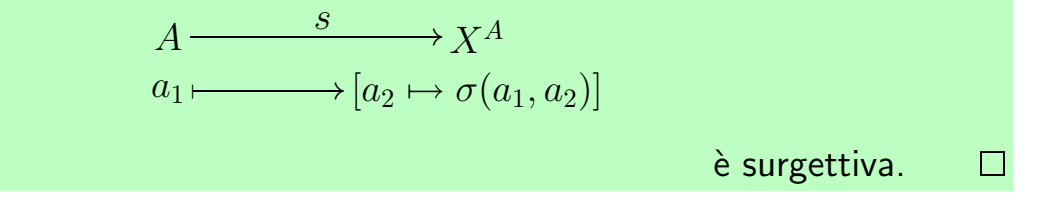

### Per il teorema di Gödel

Questa volta, dobbiamo immaginare che le uniche funzioni che possiamo utilizzare nell'universo di discorso sono quelle che riusciamo a dimostrare tali per mezzo dell'aritmetica.

Gli insiemi che possiamo collegare sono perciò molto semplici:

- $\bullet$  i numeri naturali  $\mathbb{N}$ ,
- potenze di questo:  $\mathbb{N}^2 = \mathbb{N} \times \mathbb{N}$ ,  $\mathbb{N}^3 = \mathbb{N} \times \mathbb{N} \times \mathbb{N}$ ,...
- $\bullet$  i valori di verità  $\mathbb{B}$ , e potenze.

Le regole per definire le funzioni devono essere scritte per esteso, usando soltanto variabili numeriche.

Così, ad esempio,

$$
\text{eisiste } x_2[x_0 = 5 \cdot x_2 + x_1 \text{ con } x_1 < 5] \newline \text{N} \longrightarrow \text{N}
$$

definisce la funzione "classe di resto modulo 5" che lega  $x_0 \mapsto x_1$ .

Altri esempi:

$$
\mathbb{N} \longrightarrow \mathbb{R}
$$

definisce la proprietà dei numeri pari.

$$
x_0 > 1, \text{ per ogni } x_1, x_2[(x_0 = x_1 \cdot x_2) \Rightarrow (x_1 = 1 \text{ oppure } x_2 = 1)]
$$

definisce la proprietà dei numeri primi.

Altri esempi:

$$
\mathbb{N} \longrightarrow \mathbb{R}
$$

definisce la proprietà dei numeri pari.

$$
x_0 > 1, \text{ per ogni } x_1, x_2[(x_0 = x_1 \cdot x_2) \Rightarrow (x_1 = 1 \text{ oppure } x_2 = 1)]
$$

definisce la proprietà dei numeri primi.

Mentre, le possibilità di definizione di funzioni su  $\mathbb B$  si riducono a scritture formali,

Altri esempi:

$$
\mathbb{N} \xrightarrow{\text{esite } x_1[x_0 = 2 \cdot x_1]} \mathbb{B}
$$

definisce la proprietà dei numeri pari.

$$
x_0 > 1, \text{ per ogni } x_1, x_2[(x_0 = x_1 \cdot x_2) \Rightarrow (x_1 = 1 \text{ oppure } x_2 = 1)]
$$

definisce la proprietà dei numeri primi.

Mentre, le possibilità di definizione di funzioni su  $\mathbb B$  si riducono a scritture formali,

ad esempio

$$
\mathbb{B}\xrightarrow{\hspace{0.5cm}(-)\hspace{0.2cm} \text{oppure} \hspace{0.2cm} \neg (-)} \mathbb{B}
$$

definisce la funzione di "Amleto da Elsinore".

L'uguaglianza di proprietà è basata sulla dimostrazione contemporanea: ad esempio,

$$
\text{per } \mathbb{N} \xrightarrow{P} \mathbb{B} \, .
$$

consideriamo  $P = Q$  quando

per ogni numero  $n$ , si dimostra  $P(n)$  se e solo se si dimostra  $Q(n)$ .

```
Gödel costruisce una funzione N \times N \xrightarrow{\sigma} \mathbb{B} tale che
```
per ogni proprietà  $P: \mathbb{N} \to \mathbb{B}$ 

esiste un numero  $\overline{a} \in \mathbb{N}$  tale che

per ogni numero n, si dimostra  $P(n)$  se e solo se si dimostra  $\sigma(\overline{a}, n)$ .

Dunque, ogni funzione f:  $\mathbb{B} \to \mathbb{B}$  ha punto fisso:

in particolare la funzione  $\mathbb{B} \longrightarrow$ <sup>(-)</sup>  $\rightarrow \mathbb{B}$ .

Perciò esiste un'affermazione  $A$  tale che

si dimostra  $A$  se e solo se si dimostra  $\neg A$ .

### Riferimenti bibliografici

<span id="page-54-0"></span>Gödel, K.  $(1931)$ . Über formal unentscheidbare Sätze der PRincipia Mathematica und verwandter Systeme I. Monatshefte für Mathematik und Physik $38$ , 173–198. available also in (Gödel [1986\)](#page-54-5).

<span id="page-54-5"></span>Gödel, K. (1986). Collected works. Vol. I. New

York: The Clarendon Press Oxford University Press. Publications 1929-1936, Edited and with a preface by Solomon Feferman.

- <span id="page-54-3"></span>Hofstadter, D. R. (1979). Gödel, Escher, Bach: an eternal golden braid. New York: Basic Books Inc. Publishers.
- <span id="page-54-1"></span>Lawvere, F. W. (1969). Diagonal arguments and cartesian closed categories. In Category Theo-

ry, Homology Theory and their Applications, II (Battelle Institute Conference, Seattle, Wash., 1968, Vol. Two), pp. 134–145. Berlin: Springer.

- <span id="page-54-4"></span>Lawvere, F. W. and R. Rosebrugh (2003). Sets for Mathematics. Cambridge University Press.
- <span id="page-54-2"></span>Shoenfield, J. R. (1967). *Mathematical logic*. Addison-Wesley Publishing Co., Reading, Mass.-London-Don Mills, Ont.